Министерство образования Российской Федерации Балтийский государственный технический университет «Военмех» Кафедра электротехники

# ЭЛЕКТРИЧЕСКИЕ МАШИНЫ

# МЕТОДИЧЕСКИЕ УКАЗАНИЯ К ЛАБОРАТОРНЫМ РАБОТАМ НА СТЕНДЕ ЭВ-4

Второе, исправленное издание

Под редакцией П.А. Галайдина

Санкт-Петербург 2002

Составители: *А.М. Куриленко*, *В.В. Лукоянов*, *О.С. Тораманян*, *С.Т. Ходько*, *Л.П. Шиниберов*, *Ю.Н. Мустафаев*, *Э.Л. Мальц* Подготовка <sup>к</sup> переизданию: *Э. Л. Мальц*, *Ю.Н. Мустафаев*

УДК 621.313 (07) Э10

**Электрические** машины: Методические указания <sup>к</sup> лабораторным работам на стенде ЭВ-4. 2-<sup>е</sup> испр. изд. / Под ред. П.А. Галайдина; Балт. гос. техн. ун-т. СПб., 2002. 60 <sup>с</sup>. **Э10** 

Методические указания содержат описание пяти лабораторных работ по исследованию характеристик электрических машин переменного <sup>и</sup> постоянного токов. В каждой из них приведены краткие сведения из теории, описание экспериментальной установки, порядок выполнения работы, требования <sup>к</sup> отчету <sup>и</sup> контрольные вопросы.

Предназначены для студентов машиностроительных специальностей, изучающих курс «Электротехника <sup>и</sup> электроника», <sup>а</sup> также студентов электромеханических и радиотехнических специальностей, изучающих курсы, разделами которых являются электрические машины.

**УДК 621.313 (07)** 

Рецензент канд. техн. наук, доц. кафедры Н1 *Е. Б. Коротков*

*Утверждено редакционно-издательским советом университета*

© БГТУ, СПб., 2002

#### <span id="page-2-0"></span>ПРАВИЛА ТЕХНИКИ БЕЗОПАСНОСТИ ПРИ ВЫПОЛНЕНИИ ПАБОРАТОРНЫХ РАБОТ

Лабораторные работы по исследованию характеристик электрических машин на универсальном лабораторном стенде ЭВ -4 проводятся в соответствии с требованиями по технике безопасности, регламентированными ГОСТ 12.4.113-82

К лабораторным работам допускаются студенты, прошедшие инструктаж по технике безопасности, который проводит преподаватель на первом занятии. В начале каждого занятия студенты должны изучить основные теоретические положения и описание экспериментальной установки, на которой выполняется работа, обратив внимание на предупреждения и запреты, сформулированные в методических указаниях к данной работе. Во избежание несчастных случаев и выхода из строя приборов и оборудования каждый студент обязан соблюдать следующие правила и не допускать нарушения их со стороны своих товарищей:

• при выполнении лабораторной работы запрещается покидать свои рабочие места без разрешения преподавателя, а также переходить к другому стенду без необходимости;

• сборку рабочей электрической схемы необходимо проводить в соответствии с методическими указаниями к данной лабораторной работе;

• сборку схемы, а также любые изменения в ней можно производить только при обесточенном стенде (примечание: стенд считается обесточенным тогда, когда напряжение его питания выключено, а электромашины стенда не вращаются);

• после сборки схемы требуется проверить соответствие исходного состояния элементов управления установки регламентированному в методических указаниях;

• собранную схему необходимо предъявить для проверки преподавателю или дежурному лаборанту;

• включение схемы под напряжение после проверки можно производить с разрешения преподавателя или лаборанта;

• при обнаружении неисправности в схеме или возникновении аварийного режима (появление дыма, запаха, искрения, подозрительного звука и т.п.) необходимо немедленно отключить схему нажатием кнопки «Выкл» «Сеть» на панели 2 стенда, снять питание с внутренних цепей стенда автоматическим выключателем, расположенным под откидным столом, и доложить об этом преподавателю или инженеру;

• запрещается производить различные переключения, перемонтаж элементов схемы и исправления в схеме, находящейся под напряжением;

<span id="page-3-0"></span>• запрещается прикасаться <sup>к</sup> оголенным частям схемы, находящимся под напряжением;

• по окончании лабораторной работы необходимо снять напряжение со схемы, строго придерживаясь соответствующих указаний по данной работе, разобрать схему <sup>и</sup> привести <sup>в</sup> порядок рабочее место;

• при попадании человека под напряжение необходимо немедленно отключить питающее напряжение, нажав соответствующий выключатель, а затем освободить человека от контакта <sup>с</sup> проводами <sup>и</sup> другими токоведущими элементами. При потере сознания, остановке дыхания немедленно начать делать пострадавшему искусственное дыхание способом «рот <sup>в</sup> рот» или «рот <sup>в</sup> нос» <sup>и</sup> одновременно вызвать врача скорой помощи.

#### **КРАТКОЕ ОПИСАНИЕ КОНСТРУКЦИИ СТЕНДА ЭВ-4**

На первом лабораторном занятии студенты должны изучить конструкцию стенда ЭВ-4 <sup>и</sup> четко уяснить назначение оборудования, приборов <sup>и</sup> органов управления, <sup>а</sup> также их расположение на стенде. Универсальный лабораторный стенд ЭВ-4 предназначен для проведения лабораторных работ по исследованию электрических машин постоянного <sup>и</sup> переменного токов.

На лицевой части стенда находятся четыре панели.

На рабочем столе стенда расположены панели <sup>с</sup> мнемоническими схемами <sup>и</sup> гнездами для монтажа лабораторных работ.

Под откидным столом расположен автоматический выключатель, обеспечивающий подачу напряжения питания <sup>и</sup> защиту аппаратуры стенда от аварийных режимов.

В нижней части стенда за прозрачным стеклом установлены два электромашинных агрегата. Агрегат № 1 состоит из асинхронного трехфазного электродвигателя (АД) <sup>и</sup> генератора постоянного тока (ГПТ), валы которых соединены <sup>с</sup> помощью муфты скольжения, работающей <sup>в</sup> режиме электромагнитного тормоза (ЭМТ). Агрегат № 2 состоит из электродвигателя постоянного тока (ДПТ) <sup>и</sup> синхронной машины (СМ), валы которых также соединены асинхронной муфтой скольжения. На валу каждого из агрегатов имеется устройство для измерения скорости вращения.

Агрегат № 1 предназначен для исследования трехфазного асинхронного двигателя (АД) <sup>с</sup> короткозамкнутым ротором, <sup>а</sup> также для исследования генератора постоянного тока (во втором случае АД выполняет роль приводного двигателя).

Агрегат № 2 предназначен для исследования двигателя постоянного тока, <sup>а</sup> также исследования синхронной машины <sup>в</sup> режиме двигателя (ДПТ) <sup>и</sup> <sup>в</sup> режиме генератора (<sup>в</sup> последнем случае ДПТ выполняет роль приводного двигателя).

Расположение приборов измерения, пусковые <sup>и</sup> регулировочные устройства показаны на рис. 1.

Панель *1*:

• вольтметры, амперметры, ваттметр, приборы индикации датчиков моментов и скоростей вращения агрегатов № 1 <sup>и</sup> № 2 <sup>и</sup> синхроноскоп. В каждой конкретной лабораторной работе используются те приборы, функциональное назначение которых указано соответствующими надписями.

Панель *2*:

• сигнальная лампа «Сеть», загорающаяся при подаче питания <sup>к</sup> стенду после включения автоматического выключателя;

• кнопки включения «Вкл» и выключения «Выкл» питания стенда;

• кнопки регулировки уровня питающего напряжения «Установка напряжения питания машин» <sup>с</sup> обозначениями увеличения напряжения «↑» и уменьшения напряжения «↓»;

• кнопка включения нагрузки «Вкл. нагрузки» <sup>с</sup> лампой сигнализации над ней <sup>и</sup> ручки управления возбуждением электромагнитных тормозов «Регулировка нагрузки»;

• кнопка включения «Агрегат № 1/Агрегат № 2»; ручки балансировки схемы измерителей момента «Балансировка момента» агрегатов № 1 <sup>и</sup> N<sup>o</sup> 2.

Панель *3* машин переменного тока «Синхронная машина»:

• ручка управления «Возбуждение синхронной машины»;

• кнопки включения «Вкл» <sup>и</sup> отключения «Выкл» возбуждения синхронной машины <sup>с</sup> сигнальной лампой над ними, загорающейся при нажатии кнопки «Вкл»;

• кнопки включения «Вкл» <sup>и</sup> отключения «Выкл» статора синхронной машины <sup>с</sup> сигнальной лампой над ними, загорающейся при нажатии кнопки «Вкл»;

• кнопки «Вкл» <sup>и</sup> отключения «Выкл» синхронной <sup>и</sup> асинхронной машин <sup>с</sup> сигнальной лампой над ними, загорающейся при нажатии кнопки «Вкл».

Панель 4 «Машины постоянного тока»:

• кнопки включения «Вкл» <sup>и</sup> выключения «Откл» источника регулируемого постоянного напряжения <sup>с</sup> сигнальной лампой, расположенной слева от кнопок;

• ручка управления током возбуждения машин постоянного тока «Регулировка возбуждения».

На столе стенда расположены панели с мнемоническими схемами:

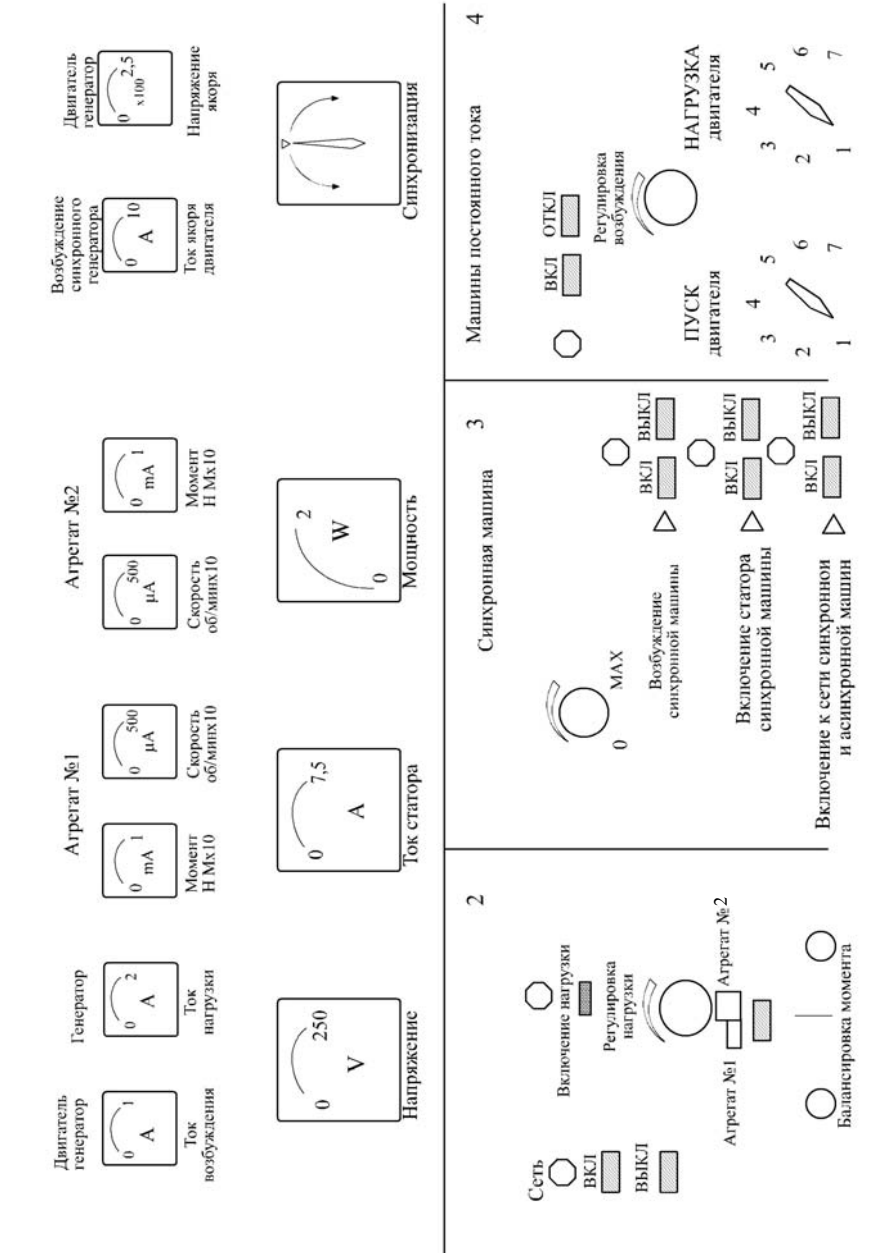

 $\overline{a}$ 

6

Рис. 1

• панель «Асинхронный двигатель», используемая при исследовании асинхронной машины;

• панель «Синхронная машина», используемая для исследования синхронного генератора <sup>и</sup> синхронного двигателя;

• панель «Двигатель постоянного тока», используемая при исследовании двигателя постоянного тока;

• панель «Генератор постоянного тока», используемая при исследовании генератора постоянного тока.

На каждой панели <sup>с</sup> мнемоническими схемами имеется графическое изображение элементов исследуемой схемы <sup>с</sup> гнездами для сборки схемы соответствующей лабораторной работы <sup>с</sup> помощью соединительных вилок.

На стенде для создания нагрузочного момента применяются асинхронные муфты скольжения, работающие <sup>в</sup> режиме электромагнитного тормоза. Для получения тормозных свойств одна из частей муфты – индуктор – закреплена неподвижно. Вторая часть – якорь – жестко связана <sup>с</sup> валом. Якорь представляет собой массивный стальной цилиндрический стакан <sup>с</sup> гладкой поверхностью, обращенной <sup>к</sup> индуктору. Индуктор муфты имеет обмотку возбуждения, <sup>с</sup> помощью которой создается магнитное поле. При подаче постоянного тока <sup>в</sup> обмотку возбуждения индуктора во вращающемся якоре наводятся вихревые токи, взаимодействие которых <sup>с</sup> магнитным потоком <sup>в</sup> зазоре создает тормозной момент.

Регулирование (изменение) тормозного момента осуществляется посредством изменения тока, питающего обмотку возбуждения муфты. Измерение созданного тормозного момента осуществляется при помощи тензометров (тензометрических резисторов), установленных на элементах конструкции, посредством которых индуктор муфты закреплен на неподвижном основании. Измерение электрического сопротивления тензометров проводится <sup>с</sup> помощью мостовой схемы измерения, сигнал <sup>с</sup> которой подается на измерительный прибор «Агрегат № 1(2)/Момент», расположенный на панели *1* измерительных приборов стенда.

Начальная установка нуля «0» измерительного моста проводится переменным резистором «Балансировка момента», выведенным на панель *2* стенда. С помощью этого резистора при отсутствии тормозного момента стрелку измерительного прибора перед проведением испытаний необходимо выставить на начало шкалы, т.е. на нулевую отметку.

Измерение скорости вращения электромашинных агрегатов осуществляется с помощью импульсных датчиков, выполненных <sup>в</sup> виде вращающегося диска <sup>с</sup> 60 прорезями <sup>и</sup> считывающего устройства, состоящего из свето-фотодиодной пары (фотодатчика).

<span id="page-7-0"></span>Индикация скорости вращения фиксируется как в аналоговом, так и в цифровом варианте. Шкала аналогового измерительного прибора равномерно градуирована в единицах измерения скорости врашения (об/мин х10). При определении величины скорости нужно учитывать также множительный коэффициент на шкале прибора (х100).

На стенде имеется индикаторный прибор - синхроноскоп, который позволяет контролировать разность фаз между напряжениями сети и генератора. Это прибор электромагнитной системы, имеющий две обмотки, на одну из которых подается переменное напряжение сети, а на другую переменное напряжение синхронного генератора. При этом стрелка прибора вращается в ту или иную сторону с угловой скоростью  $\omega_s = \omega_c - \omega_r$ , где 00<sub>c</sub> - угловая скорость вращения магнитного поля, создаваемого напряжением сети;  $\omega_{\rm r}$  - угловая скорость вращения генератора.

Стрелка синхроноскопа образует с вертикалью угол, равный электрическому углу у между векторами синхронизируемых напряжений. Синвекторную хроноскоп отображает диаграмму, соответствующую вращению с угловой скоростью  $\omega_{\rm c}$  вектора напряжения генератора относительно вектора напряжения сети принятого как неподвижный. В момент подключения синхронной машины на параллельную работу с сетью необходимо добиться того, чтобы угловая ошибка синхронизации была минисоответствует мальной:  $\gamma_{\text{out}} \rightarrow 0$ , что прохождению стрелки синхроноскопа через вертикальное (направленное вверх) положение.

## І. ЭЛЕКТРИЧЕСКИЕ МАШИНЫ ПЕРЕМЕННОГО ТОКА

Электрические машины - это электромеханические устройства, которые преобразуют механическую энергию в электрическую или электричемеханическую. Электрические машины, преобразующие скую  $\mathbf{B}$ механическую энергию в электрическую, называются электромашинными генераторами.

Наибольшее распространение в промышленности получили дешевые. простые в изготовлении и обслуживании, долговечные трехфазные асинхронные двигатели. Применяются также трехфазные синхронные двигатели. Следует отметить, что асинхронные машины применяют, как правило, только в качестве двигателей, синхронные - как в качестве двигателей, так и в качестве генераторов. Во всех машинах переменного тока используется расположение обмоток, позволяющее получить вращающееся магнитное поле.

#### **Вращающееся магнитное поле**

<span id="page-8-0"></span>Любая электрическая машина состоит из двух основных частей: статора (неподвижная часть) <sup>и</sup> ротора (вращающаяся часть). Трехфазные асинхронные и синхронные двигатели имеют на статоре три фазные обмотки, питающиеся из трехфазной сети. Токи, проходя по обмоткам статора, возбуждают <sup>в</sup> двигателе вращающееся магнитное поле.

Вращающееся магнитное поле можно получить <sup>с</sup> помощью двух катушек, питаемых переменным током, когда их оси сдвинуты <sup>в</sup> пространстве относительно друг друга на угол π/ 2 , <sup>а</sup> также с помощью трех катушек, оси которых сдвинуты в пространстве на угол  $2\pi/3$ , если питать эти катушки от симметричной трехфазной системы токов. Вектор магнитной индукции каждой катушки (фазы) всегда направлен по ее оси (рис.1.1, *a*)*.* Если через катушку пропустить переменный синусоидальный ток, то вдоль оси создается переменное магнитное поле, изменяющееся во времени по синусоидальному закону (рис. 1.1, *б*). В самом деле, если принять для некоторого момента времени направление тока таким, как показано на рис. 1.1, *<sup>а</sup>*, то, согласно правилу правого винта, магнитный поток и магнитная индукция *B* будут направлены вдоль оси катушки так, как это показано на рисунке.

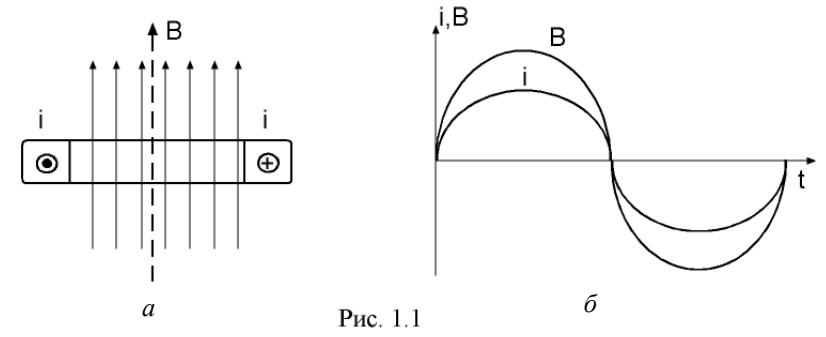

Рассмотрим появление вращающегося магнитного поля трехфазной системы. Для этого возьмем три катушки, через которые проходят три тока, <sup>и</sup> разместим их <sup>в</sup> пространстве под углом 120° относительно друг друга (рис. 1.2, *a*).

Если принять направление токов <sup>в</sup> сечении катушек такими, как показано на рисунке (крестик – ток направлен от наблюдателя, точка – к наблюдателю), то <sup>в</sup> соответствии <sup>с</sup> правилом правого винта магнитный поток и магнитная индукция каждой из катушек направлены вдоль осей. Вдоль оси каждой из катушек образуется свое магнитное поле. Эти поля, накладываясь, создают <sup>в</sup> активной зоне катушек единое результирующее

поле, характеризующееся вектором суммарной магнитной индукции *B* , который <sup>в</sup> данном случае направлен горизонтально влево. В момент <sup>2</sup>*<sup>t</sup>* ток <sup>в</sup> катушке А положителен <sup>и</sup> максимален, <sup>а</sup> токи <sup>в</sup> двух других катушках, отрицательные <sup>и</sup> одинаковые по значению, составляют половину тока катушки А. Для момента  $t_2$ , складывая векторы магнитной индукции катушек А, В, С, получим вектор результирующей магнитной индукции *B* , направленный вертикально вверх. Следовательно, за промежуток времени от <sup>1</sup>*<sup>t</sup>* до <sup>2</sup>*<sup>t</sup>* , т.е. за четверть периода изменения тока, *B* «повернулся» на угол  $90^\circ$  в сторону, соответствующую чередованию фаз A, B, C. В момент  $t_3$ , как и в момент  $t_1$ , магнитная индукция в катушке А равна нулю, а токи <sup>в</sup> катушках В <sup>и</sup> С одинаковы по абсолютному значению, но противоположны по знаку. В результате сложения векторов −*B<sub>c</sub>* и +*B<sub>B</sub>* вектор *B* направлен горизонтально вправо, т.е. он за промежуток времени от  $t_2$  до  $t_3$ , равный четверти периода, повернулся еще на 90°. В момент  $t_5$  ток в

катушке А равен нулю, <sup>а</sup> <sup>в</sup> двух других катушках токи равны по абсолютному значению, но противоположны по знаку, причем картина идентична моменту <sup>1</sup>*<sup>t</sup>* , т.е. вектор *B* занимает горизонтальное положение <sup>и</sup> направлен влево.

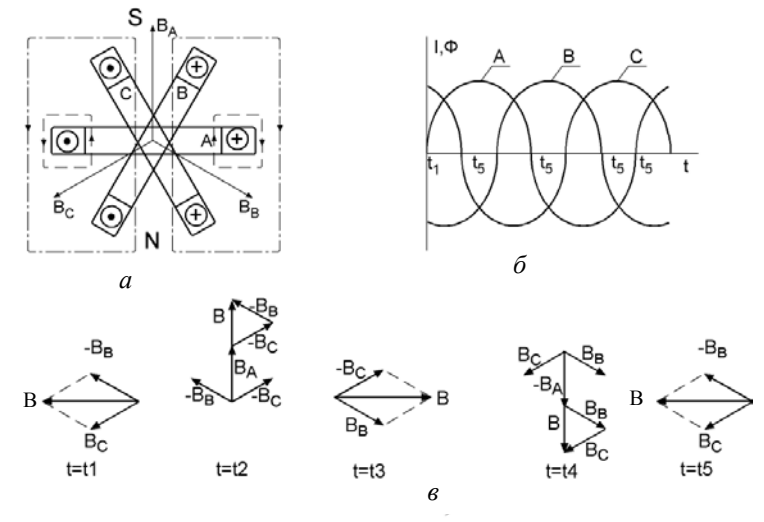

Рис. 1.2

Итак, из рассмотренных векторных диаграмм видно, что за один период синусоидального тока вектор результирующе<sup>й</sup> магнитной индукции *B*

поворачивается на 360° и вращается в плоскости осей катушек в отрицательном направлении (по часовой стрелке) с угловой частотой  $\overline{\omega}$ , соответствующей частоте переменного тока.

Если через катушки А, В, С протекают синусоидальные токи, сдвину-THE TO CASE Ha yron  $2\pi/3$ , T.e.  $i_a = I_m \sin(\omega t)$ ,  $i_B = I_m \sin(\omega t - 120^\circ)$ ,  $i_C = I_m \sin(\omega t - 240^\circ) = I_m \sin(\omega t + 120^\circ)$ , то магнитные индукции пропорпиональны токам в катушках:

 $B_a = B_m \sin(\omega t)$ ,  $B_B = B_m \sin(\omega t - 120^\circ)$ ,  $B_C = B_m \sin(\omega t + 120^\circ)$ .

Так как вектор магнитной индукции каждой катушки в центре системы направлен по ее оси, то можно записать:  $B_A = B_A$ ,  $B_B = B_B e^{-j120^\circ}$ ,  $B_c = B_c e^{+j120^{\circ}}$ 

Суммируя векторы магнитной индукции катушек, получим для вектора результирующей магнитной индукции

$$
B = B_A + B_B + B_C = B_m \left(\frac{e^{j\varpi t} - e^{-j\varpi t}}{2j} + \frac{e^{j(\varpi t - 120^\circ)} - e^{-j(\varpi t - 120^\circ)}}{2j} e^{-j120^\circ} + \frac{e^{j(\varpi t + 120^\circ)} - e^{-j(\varpi t + 120^\circ)}}{2j} e^{j120^\circ} =
$$
  

$$
= \frac{B_m}{2j} \left(e^{i\varpi t} + e^{i\varpi t} e^{-j240^\circ} + e^{i\varpi t} e^{j240^\circ} - 3e^{-j\varpi t}\right),
$$

THE  $e^{i\pi t} + e^{i\pi t}e^{-j240^{\circ}} + e^{i\pi t}e^{j240^{\circ}} = 0$ 

Следовательно,

$$
B = -\frac{3}{2j} B_m e^{-j\varpi t} = 1.5 B_m e^{-j(\varpi t - 90^\circ)}
$$

Итак, вектор результирующей магнитной индукции имеет модуль  $1.5B<sub>m</sub>$ , значение которого постоянно, из чего следует, что вращающееся магнитное поле является круговым. Из проведенного рассмотрения вытекало, что вектор делает полный оборот за время одного периода питающего напряжения. Однако если катушки ориентировать в пространстве под углом не 120<sup>°</sup> относительно друг друга (как на рис. 1.2, *a*), а 60<sup>°</sup>, то получится комплект из шести катушек, по три на каждую половину оборота. И тогда рассмотрение, аналогичное предыдущему, приведет к выводу, что получится два магнитных поля, каждое из которых за время одного периода питающего напряжения делает половину оборота, т.е. скорость <span id="page-11-0"></span>вращения полей станет вдвое меньше. Совокупность этих двух полей можно рассматривать как одно поле <sup>с</sup> двумя парами полюсов. Сказанное отражено ниже <sup>в</sup> формуле (1.1). Магнитное поле перемещается <sup>в</sup> сторону той фазы, <sup>в</sup> которой ожидается ближайший максимум, т.е. направление вращения совпадает <sup>с</sup> чередованием тока <sup>в</sup> фазах или, как принято говорить, поле вращается <sup>в</sup> сторону отстающей фазы. Путем изменения чередования тока <sup>в</sup> фазах осуществляется изменение направления вращения поля. На практике для изменения направления вращения поля достаточно поменять местами подключение проводов, подводящих ток из трехфазной сети <sup>к</sup> любым двум фазам.

#### *Работа 1.* **ИССЛЕДОВАНИЕ ТРЕХФАЗНОГО АСИНХРОННОГО ДВИГАТЕЛЯ С КОРОТКОЗАМКНУТЫМ РОТОРОМ**

*Цель работы* – ознакомление <sup>с</sup> устройством <sup>и</sup> принципом действия трехфазного асинхронного двигателя <sup>с</sup> короткозамкнутым ротором, приобретение практических навыков его исследования, снятие <sup>и</sup> расчет основных характеристик.

#### **Краткие сведения из теории**

**Устройство <sup>и</sup> принцип действия.** Исследуемый трехфазный асинхронный двигатель <sup>с</sup> короткозамкнутым ротором является наиболее дешевым <sup>и</sup> простым <sup>в</sup> изготовлении типом двигателя. Принцип его действия основывается на двух явлениях: образовании вращающегося магнитного поля токами трехфазной обмотки статора <sup>и</sup> взаимодействии этого поля <sup>с</sup> индуцированными им токами <sup>в</sup> короткозамкнутых витках ротора. Статор машины собирают из штампованных листов электротехнической стали. На внутренней образующей листов вырублены пазы, которые создают каналы для укладки проводников обмотки. Пакет листов запрессован <sup>в</sup> корпус, который <sup>с</sup> помощью соединительных элементов крепится <sup>к</sup> неподвижному жесткому основанию. Ротор асинхронной машины также собирают из штампованных листов электротехнической стали, которые запрессовывают на вал, входящий при сборке машины <sup>в</sup> боковые подшипниковые щиты. Ротор выполнен <sup>в</sup> виде короткозамкнутой обмотки типа «беличье колесо». Такую обмотку изготовляют, заливая <sup>в</sup> пазы ротора алюминий. Стержни обмотки, имеющие <sup>в</sup> сечении круглую или удлиненную форму, замкнуты торцевыми кольцами, которые отливают одновременно со стержнями. Кроме того, алюминиевая отливка имеет лопасти, обеспечивающие вентиляцию машины.

При подключении обмотки статора асинхронного двигателя <sup>к</sup> трехфазной сети создается бегущая <sup>в</sup> одну сторону волна магнитной индукции, <sup>т</sup>.е. образуется вращающееся поле. Короткозамкнутые витки ротора пересекаются линиями поля, <sup>и</sup> <sup>в</sup> них индуцируются ЭДС <sup>и</sup>, соответственно, токи. В соответствии <sup>с</sup> законом Ленца силы взаимодействия этих токов <sup>с</sup> вращающимся полем будут стремиться сохранить неизменным потокосцепление витков ротора. Это возможно только <sup>в</sup> том случае, когда ротор начнет вращаться <sup>в</sup> ту же сторону, что <sup>и</sup> поле. Однако ротор двигателя никогда не сможет "догнать" поле статора, так как при равенстве их скоростей исчезнет ЭДС <sup>в</sup> обмотке ротора <sup>и</sup>*,* следовательно, ток ротора. Таким образом, ротор асинхронного двигателя вращается асинхронно по отношению <sup>к</sup> полю статора.

Скорость вращения магнитного поля статора *n*<sub>1</sub> определяется по формуле

$$
n_1 = \frac{60f_1}{p} \cdot \frac{60}{MWH},
$$
 (1.1)

где <sup>1</sup>*f* – частота напряжения сети, Гц; *p* – число пар полюсов.

Ротор асинхронной машины <sup>в</sup> двигательном режиме вращается медленнее вращающегося поля статора, <sup>в</sup> результате чего <sup>в</sup> обмотках ротора наводятся ЭДС <sup>и</sup> токи, взаимодействующие <sup>с</sup> вращающимся полем статора <sup>и</sup> создающие вращающий момент.

Для оценки разности скоростей магнитного поля <sup>и</sup> ротора вводится понятие "скольжение"

$$
s = \frac{n_1 - n_2}{n_1},
$$
\n(1.2)

где *<sup>n</sup>*2 – скорость вращения ротора. Скорость вращения ротора можно определить зависимостью

$$
n_2 = n_1(1-s) = \frac{60f_1}{p}(1-s) \,. \tag{1.3}
$$

Заметим, что, поскольку токи, текущие <sup>в</sup> обмотках ротора, являются переменными, поле ротора, создаваемое этими токами, вращается относительно ротора (можно показать, что скорость вращения этого поля равна скорости вращения поля статора).

**Основные характеристики.** Рабочими характеристиками асинхронного двигателя являются зависимости скорости вращения ротора *<sup>n</sup>*2 *,* скольжения *<sup>s</sup>* , момента на валу *M* , КПД η, коэффициента мощности cos(ϕ) , потребляемой мощности *<sup>P</sup>* <sup>и</sup> тока <sup>в</sup> обмотке статора <sup>1</sup>*<sup>I</sup>* от полезной

мощности на валу  $P_2$  при постоянном напряжении  $U_1$  и частоте  $f_1$ напряжения сети.

Механической характеристикой асинхронного двигателя называется зависимость скорости вращения  $n_2$ от момента на валу  $M$ , получаемая из зависимости момента на валу  $M$ от скольжения s. С увеличением нагрузки на валу ротор будет затормаживаться, так как первоначально момент сопротивления будет больше электромагнитного. Из-за снижения скорости будут

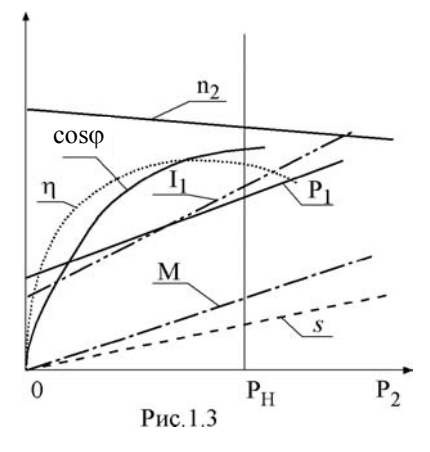

увеличиваться ЭДС и токи в обмотке ротора, что повлечет за собой увеличение электромагнитного момента до тех пор, пока электромагнитный момент снова не уравновесит момент сопротивления. Такой новый установившийся режим будет уже при меньшей скорости вращения. С ростом нагрузки на валу скорость вращения ротора будет уменьшаться. Обычно скольжение для асинхронного двигателя составляет:  $s_H = 0.015 - 0.05$ .

Рабочие характеристики асинхронного двигателя с короткозамкнутым ротором представлены на рис. 1.3, а моментная и механическая характеристики  $M = f(s)$  и  $n_2 = f(M)$  – на рис. 1.4 и 1.5. Скоростная характеристика двигателя  $n_2 = f(P_2)$  в своей рабочей части имеет вид прямой с незначительным наклоном.

Потребляемая двигателем из сети мощность  $P_1$  больше полезной мощности Р<sub>2</sub> на величину потерь

$$
\sum_{i=1}^{5} P_i = P_{M1} + P_{M2} + P_{cr1} + P_{Mex} + P_{\pi} \,,\tag{1.4}
$$

где  $P_{M1}$  и  $P_{M2}$  – потери в меди статора и ротора,  $P_{cr1}$  – потери в стали статора,  $P_{\text{Mex}}$  – механические потери,  $P_{\text{\tiny{A}}}$  – добавочные потери.

Коэффициент полезного действия электродвигателя

$$
\eta = \frac{P_2}{P_1} \tag{1.5}
$$

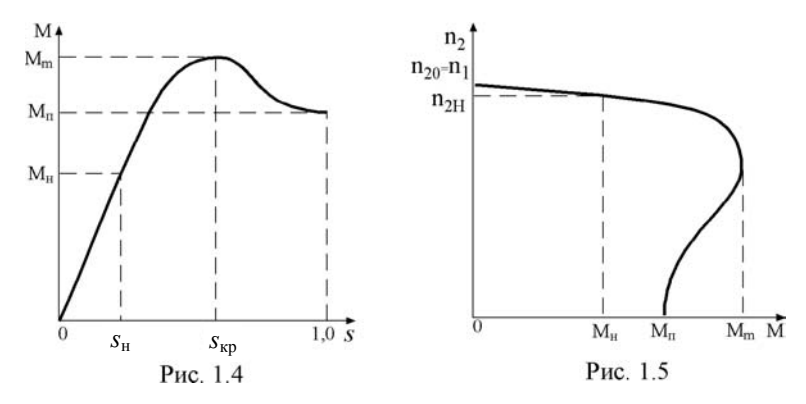

Потерями в стали ротора обычно пренебрегают, так как частота его перемагничивания  $f_2$  мала,  $f_2 = sf_1$ . Тепловые потери в меди статора и ротора являются переменными, так как они зависят от полезной мощности двигателя. Другие потери постоянны и почти не зависят от  $P_2$ . При малых нагрузках потери в меди незначительны и суммарные потери почти постоянны, в связи с чем мощность  $P_1$  растет вначале почти пропорционально полезной мощности  $P_2$ . Затем, по мере увеличения  $P_2$ , сильно возрастают потери в меди и потребляемая мощность  $P_1$ . Этими же причинами обусловлен быстрый первоначальный рост КПД с последующим замедлением этого роста при больших нагрузках.

Для трехфазных асинхронных двигателей коэффициент мощности

$$
\cos(\varphi) = \frac{P_1}{\sqrt{3}U_1I_1},\tag{1.6}
$$

где  $P_1$  – активная мощность, потребляемая электродвигателем, Вт;  $U_1$ линейное напряжение питающей сети, В;  $I_1$  – линейный ток двигателя, А. При отсутствии нагрузки, из-за больших намагничивающих токов, cos(ф) будет низким (обычно не более 0,2). С увеличением нагрузки возрастает активная составляющая тока и cos(ф) быстро растет, достигая наибольшего значения при номинальной мощности. При нагрузке больше номинальной увеличивается реактивная составляющая тока И  $cos(\varphi)$ уменьшается. Потребляемый двигателем из сети ток  $I_1$  будет увеличиваться с ростом нагрузки. Мощность на валу асинхронного двигателя определяется соотношением

$$
P_2 = 0.105Mn_2 \t\t(1.7)
$$

где  $P_2$  – полезная мощность, Вт;  $M$  – момент, Нм;  $n_2$  – скорость вращения ротора, об/мин. От известной из теоретической механики формулы, связывающей мощность, момент и угловую скорость, формула (1.7) отличается числовым коэффициентом, обусловленным использованием единицы измерения об/мин.

## Описание экспериментальной установки

В работе исследуется трехфазный асинхронный двигатель типа 4А724У с короткозамкнутым ротором, находящийся в составе агрегата № 1. Принципиальная схема установки приведена на рис. 1.6. Заметим, что мощность трехфазной нагрузки (т. е. АД) здесь измеряется по методу двух ваттметров. Поэтому трехфазный ваттметр W, изображенный на рис. 1.6, представляет собой совокупность двух измерительных устройств, связанных единым валом, причем токовые обмотки этих измерительных устройств включены в разрывы линейных проводов двух фаз, а обмотки напряжения запитаны линейными напряжениями между каждым из этих линейных проводов и линейным проводом третьей фазы.

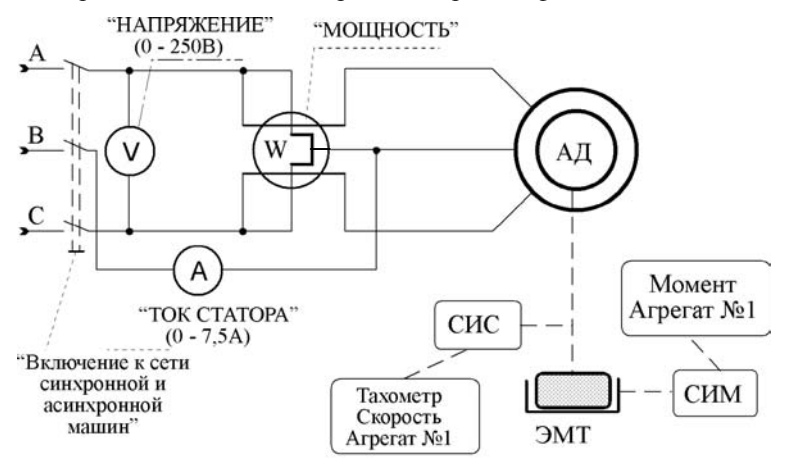

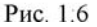

#### Двигатель имеет следующие номинальные данные:

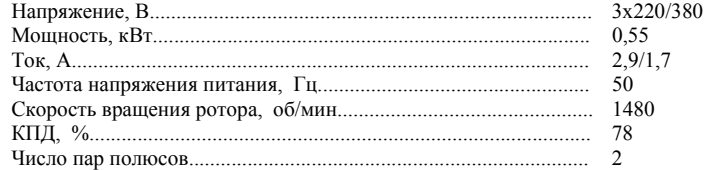

Перед пуском двигателя проводится проверка электрического нуля прибора «Момент, Агрегат № 1». Для этого необходимо нажать кнопку «Вкл. нагрузки», ручку регулятора «Регулировка нагрузки» на панели *2* стенда установить <sup>в</sup> крайнее левое положение, нажать кнопки «Сеть» <sup>и</sup> «Агрегат № 1», тем самым включив схемы измерения момента <sup>и</sup> скорости вращения агрегата № 1. Балансировка схемы измерения <sup>в</sup> приборе проводится переменным резистором. Сборка схемы осуществляется 13 соединительными вилками.

Включение (отключение) двигателя производится нажатием кнопок «Включение синхронной <sup>и</sup> асинхронной машин», расположенных на панели машины переменного тока. Измерения линейного тока, линейного напряжения питания <sup>и</sup> потребляемой активной мощности *P* электродвигателя проводятся соответствующими измерительными приборами: амперметром «Ток статора» <sup>с</sup> пределом измерения 7,5А (предел измерения устанавливается соединительной вилкой на панели «Асинхронная машина» рабочего стола), вольтметром «Напряжение» <sup>с</sup> пределом измерения 250 В <sup>и</sup> трехфазным ваттметром «Мощность». Скорость вращения двигателя регистрируется цифровым тахометром или аналоговым прибором «Агрегат № 1, Скорость». Нагрузкой электродвигателя служит электромагнитный тормоз (ЭМТ). Подключение обмотки возбуждения тормоза (ОВТ) <sup>к</sup> сети осуществляется установкой кнопки переключателя агрегатов в положение «Агрегат № 1» <sup>и</sup> нажатием кнопки «Вкл. нагрузки» на панели *2*. Момент, создаваемый ЭМТ, регулируется ручкой «Регулировка нагрузки». Значение установленного (измеряемого) момента фиксируется прибором «Агрегат № 1, момент» на панели *1*.

*При выполнении работы необходимо соблюдать правила, гарантирующие исправную работу двигателя <sup>и</sup> коммутационной аппаратуры. Категорически запрещается производить пуск <sup>и</sup> отключение двигателя, не убедившись, что ручка "Момент загрузки" находится <sup>в</sup> крайнем левом положении.* 

#### **Подготовка <sup>к</sup> выполнению работы**

1. Ознакомиться <sup>с</sup> конструкцией электрической машины, принципом ее действия <sup>и</sup> характеристиками.

| Nº       | .<br>Измерения |  |    |    |                | Вычисления |  |                 |  |
|----------|----------------|--|----|----|----------------|------------|--|-----------------|--|
| изме-    |                |  |    | ΙИ | n <sub>2</sub> |            |  | $\cos(\varphi)$ |  |
| рения    |                |  | Bт | Hм | об/мин         | Bт         |  | -               |  |
|          |                |  |    |    |                |            |  |                 |  |
|          |                |  |    |    |                |            |  |                 |  |
| $\cdots$ |                |  |    |    |                |            |  |                 |  |

2. Подготовить таблицу для записи данных.

3. Ознакомиться <sup>с</sup> принципиальной схемой установки, найти на панелях стенда соответствующие измерительные приборы, кнопки, ручки регулировки. На панели рабочего стола «Асинхронный двигатель» собрать схему.

4. Пригласить преподавателя для проверки схемы <sup>и</sup> готовности бригады <sup>к</sup> выполнению работы, <sup>а</sup> также для включения питания стенда.

#### **Порядок выполнения работы**

1. Нажать кнопки «Вкл/Сеть» на панели *2*.

2.Включить агрегат № 1 нажатием кнопки «Агрегат № 1/Агрегат № 2».

3. Ручку «Регулировка нагрузки» повернуть налево до упора.

4. Установить «0» схемы измерения момента «Агрегат № 1, Момент» ручкой «Балансировка момента» на панели *2*.

5. Нажать кнопку «Включение синхронной <sup>и</sup> асинхронной машин» на панели *3*.

6. Провести снятие рабочих характеристик двигателя, увеличивая постепенно нагрузку на валу асинхронного двигателя ручкой «Регулировка нагрузки» на панели *2* стенда от режима холостого хода ( *M* <sup>=</sup> 0 ) до режима, при котором мощность, потребляемая от сети,  $P_1 = 1.5 \text{ kBr}$  . Снять характеристики при возрастании <sup>и</sup> уменьшении момента, записать показания всех измерительных приборов <sup>в</sup> таблицу. Произвести семь-восемь измерений.

7. Уменьшить внешнюю нагрузку до минимума поворотом <sup>в</sup> крайнее левое положение ручки «Регулировка нагрузки».

8. Отжать кнопку «Вкл. нагрузки» на нагрузочной панели стенда.

9. Отключить двигатель от сети, нажав кнопку «Выкл/Сеть».

#### **Оформление отчета**

1. Определить по формуле (1.1) скорость вращения магнитного поля статора *<sup>n</sup>*1 , <sup>а</sup> затем, по выражению (1.2) – скольжение ротора *<sup>s</sup>* .

2. По формуле (1.7) рассчитать мощность на валу асинхронного электродвигателя  $P_2$  .

3. Рассчитать коэффициент мощности асинхронного двигателя  $cos(\varphi)$  по выражению (1.6).

4.Вычислить по формуле (1.5) КПД двигателя η.

<span id="page-18-0"></span>5. Построить рабочие характеристики на одном графике, а моментную и механическую характеристики  $M(s)$  и  $n_2(M)$  – на отдельных графиках.

6. Привести номинальные данные двигателя, принципиальную схему экспериментальной установки, таблицу с опытными и расчетными данными, а также графики вышеупомянутых характеристик. Дать краткие выво-ДЫ.

#### Контрольные вопросы

1. Каков принцип действия трехфазного асинхронного двигателя с короткозамкнутым ротором?

2. Как изменится скорость ротора после внезапного уменьшения частоты напряжения в сети, питающей двигатель (при неизменном противодействующем моменте на валу двигателя)?

3. Что такое скольжение асинхронного двигателя?

4. Какой вид имеют рабочие характеристики и что такое механическая характеристика?

5. Как можно изменить направление вращения ротора двигателя?

6. Что такое потребляемая и полезная мощность?

7. Как осуществляется пуск двигателя и чему равно скольжение при пуске?

#### Работа 2. ИССЛЕДОВАНИЕ СИНХРОННОГО ГЕНЕРАТОРА

Цель работы - ознакомление с устройством и принципом действия синхронной машины, работой её в режиме генератора, способами включения на параллельную работу с сетью, приобретение практических навыков исследования генератора, снятие и расчет основных характеристик.

#### Краткие сведения из теории

Устройство и принцип действия. Генератор, исследуемый в лабораторной работе, имеет одну пару полюсов. Конструкция ротора явнополюсная. На рис 2.1 изображена электромагнитная схема синхронной машины, а на рис. 2.2 - схема ее включения. Якорем синхронной машины является статор 1, на котором расположена трехфазная обмотка 3. Возбудителем машины является ротор 2, обмотка которого 4 получает питание от внешнего источника постоянного тока  $U_{\rm R}$  через контактные кольца 5 и щетки 6. Приводным двигателем для генератора в данной работе является двигатель постоянного тока.

Если вращать ротор с некоторой скоростью  $n_2$  об/мин, то поток возбуждения  $\Phi_{\rm B}$  пересекает проводники обмотки статора и индуцирует в ее фазах переменную ЭДС  $E_0$ , изменяющуюся с частотой

$$
f_1 = \frac{pn_2}{60},\tag{2.1}
$$

где р - число пар полюсов машины.

При подключении обмотки статора к нагрузке многофазный ток  $I_a$ , который появится в нагрузке и в фазах статора, создает вращающееся магнитное поле со скоростью вращения

$$
n_1 = \frac{60f_1}{p} \,. \tag{2.2}
$$

Из (2.1) и (2.2) следует, что  $n_1 = n_2$ , т. е. ротор вращается с той же скоростью, что и магнитное поле статора. Поэтому такая машина называется синхронной.

Результирующий магнитный поток, который создается совместным действием МДС обмотки возбуждения и МДС обмотки статора, вращается в пространстве с той же скоростью  $n_1$ , что и ротор.

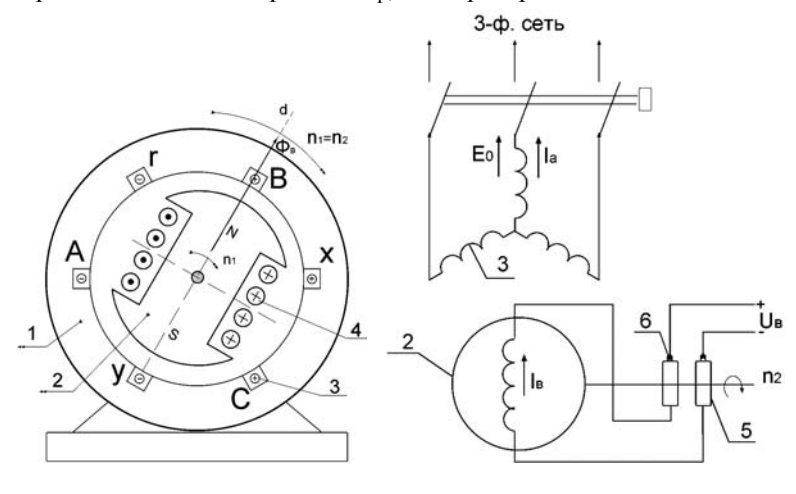

Рис. 2.1

Рис. 2.2

Упрощенная векторная диаграмма синхронной машины. Для рассмотрения работы качественной стороны синхронной машины целесообразно воспользоваться упрощенной схемой идеализированной машины.

Под идеализированной машиной понимают машину с пренебрежимо малыми потерями (потери в меди, в стали, механические потери), пренебрежимо малыми магнитными потоками рассеяния и с линейными характеристиками намагничивания магнитопроводов.

Такие допущения позволят считать, что электрическая мощность машины равна мощности на валу, т. е.

$$
3UI_a \cos(\varphi) = M\Omega , \qquad (2.3)
$$

где  $U$  – напряжение на зажимах обмотки статора,  $I_a$  – фазный ток, а  $\Omega$  – угловая скорость магнитного поля и ротора (индекс а означает принадлежность тока к якорной цепи).

Принятые допущения позволяют упрощенную схему замещения одной фазы синхронного генератора изобразить в виде, представленном на рис. 2.3. а. Для этой схемы уравнение электрического равновесия запишется как

$$
E_0 = U + jx I_a, \qquad (2.4)
$$

где  $\dot{E}_0$  – ЭДС, наводимая полем ротора в обмотках статора, представлена в виде суммы выходного напряжения генератора  $\dot{U}$  и падения напряжения на индуктивном сопротивлении  $x$ , именуемом синхронным сопротивлением машины. Соответствующая векторная диаграмма для одной фазы генератора представлена на рис. 2.3,  $\overline{6}$ , где  $\theta$  - угол нагрузки; он тем больше, чем больший момент прилагает приводной двигатель к валу генератора. Этот момент уравновешивается электромагнитным моментом, созданным синхронным генератором, и равен:

$$
M = \frac{3UE_0}{\Omega x} \sin(\theta) \,. \tag{2.5}
$$

Вектор тока  $I_a$  строится как отстающий на 90° от вектора  $jxI_a$  и составляет угол ф с вектором

напряжения  $U$ (заметим, что формула (2.5) может быть получена из формулы (2.3) с подстановкой в нее значения cos(ф) из векторной диаграммы).

Из формулы (2.5) видно, что при несинхронной скорости вращения неравенстве  $poropa$   $(r.e.$ при

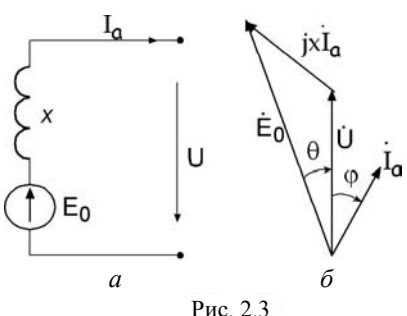

скорости вращения ротора и магнитного поля машины) момент становится знакопеременным, поскольку знакопеременной является функция  $sin(\theta)$ . Из векторной диаграммы  $(2.3, 6)$  видно, что при этом (при росте угла  $\theta$ ) начнет в больших пределах изменяться ток машины. Описанные явления, именуемые выпадением из синхронизма, недопустимы, так как ведут к выходу машины из строя. Устойчивый режим работы машины соответствует диапазону изменения угла нагрузки в пределах  $\pm \pi/2$ . Практически для уменьшения опасности выпадения из синхронизма ограничивают допустимое значение  $\theta$  примерно  $40^{\circ}$  (дальнейшее повышение значения  $\theta$ нецелесообразно, так как функция  $sin(\theta)$  изменяется уже медленнее, а увеличение риска выпадения из синхронизма неоправданно).

Включение синхронного генератора на параллельную работу с сетью. Синхронные генераторы могут работать либо в автономном режиме, непосредственно питая потребителя, либо в режиме параллельной работы с другим генераторами на общую сеть. Подключение генератора к сети должно осуществляться с возможно меньшим броском тока во избежание поломки генератора, первичного двигателя или срабатывания защиты. Теоретически это подключение должно происходить в момент равенства мгновенных значений напряжений сети и синхронного генератора  $u_c = u_r$ , T e

$$
U_{\rm c} \sin(2\pi f_{\rm c}t - \alpha_{\rm c}) = U_{\rm r} \sin(2\pi f_{\rm r}t - \alpha_{\rm r}),
$$

что означает равенство амплитуд  $U_c = U_r$ , частот  $f_c = f_r$  и начальных  $\phi$ as  $\alpha_{\rm c} = \alpha_{\rm r}$ .

Совокупность операций, необходимых для подключения генератора к сети, называют синхронизацией. Для ускорения процессов синхронизации используют стрелочный синхроноскоп.

Основные характеристики. В данной лабораторной работе подлежат исследованию характеристики: холостого хода, короткого замыкания, U-образная характеристика (характеристика регулирования реактивной мощности), внешняя характеристика, рабочие характеристики при параллельной работе с сетью. При холостом ходе магнитный поток создается только МДС обмотки возбуждения. Этот поток, проходя через воздушный зазор, сцепляется с обмоткой якоря и при вращении ротора наводит в каждой фазе обмотки якоря ЭДС. Форма кривой ЭДС, индуцированной в обмотке якоря при холостом ходе, должна быть близкой к синусоиде. Напряжение (ЭДС) считается практически синусоидальным. При этом необходимо, чтобы распределение магнитного потока по окружности статора генератора было близким к синусоидальному. Для этого в неявнополюсных машинах обмотку возбуждения распределяют таким образом по окружности сердечника ротора, чтобы снизились амплитуды МДС высших гармоник. В явнополюсных машинах этого добиваются, увеличивая зазор по краям полюсных наконечников. Обмотку якоря трехфазных генераторов обычно соединяют звездой; это позволяет исключить потери, связанные с третьими гармониками выходных напряжений

Характеристика холостого хода (XX) представляет собой зависимость вида  $E_0 = f(I_R)$  при  $n =$ const и разомкнутой обмотке якоря. Типичный вид характеристики приведен на рис.2.4 (кривая 1).

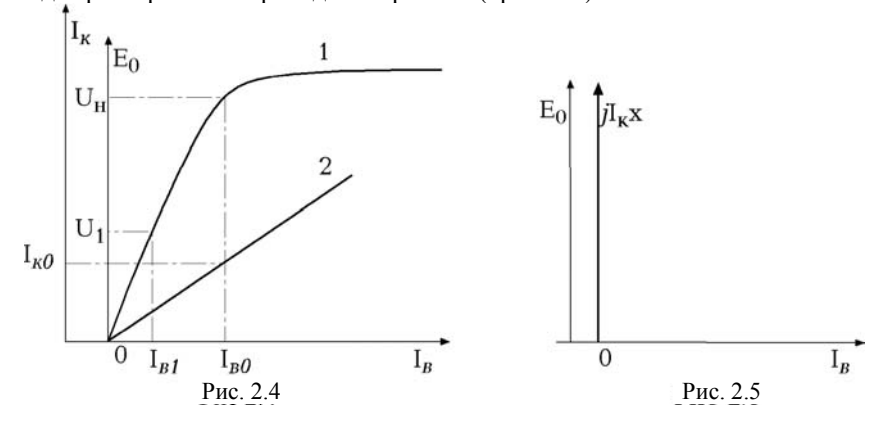

Характеристика симметричного короткого замыкания (КЗ) - зависимость тока короткого замыкания  $I_{\kappa} = f'(I_{\kappa})$  при  $U = 0$ ,  $n =$ const и замкнутых накоротко зажимах всех фаз генератора. В силу того, что при коротком замыкании магнитная система не насыщена, характеристика КЗ является линейной (рис. 2.4, прямая 2).

В режиме установившегося короткого замыкания векторная диаграмма, изображенная ранее на рис 2.3, б, принимает вид, представленный на

рис 2.5, из которого следует, что  $E_0 = j I_k x$ . Отсюда следует, что синхронное сопротивление машины

$$
x = E_0 / I_{\kappa} \tag{2.6}
$$

можно определить по линейному участку характеристики короткого замыкания, используя для числителя формулы (2.3) линейный участок характеристики холостого хода.

Если в режиме КЗ установить такой ток возбуждения  $I_{R0}$ , при котором в режиме холостого хода  $E_0 = U_{\text{HOM}}$ , то при КЗ току возбуждения  $I_{B0}$  будет соответствовать якорный ток  $I_{\kappa 0}$  короткого замыкания. Отношение

 $I_{\kappa 0}/I_{\kappa 0}$  называют отношением короткого замыкания (ОКЗ). Чем выше ОКЗ генератора, тем выше его перегрузочная способность.

На рис. 2.6 приведена серия *U*-образных характеристик синхронного генератора  $I_a = f(I_a)$  при  $P =$ const. Эти характеристики описывают работу синхронного генератора при различных значениях тока возбуждения и при неизменной величине активной мощности. Из левой и правой частей в уравнении (2.3) при неизменной мощности следует неизменность значения  $I\cos(\varphi)$  и - с учетом  $(2.5)$  - значения  $E_0\sin(\theta)$ . Но из сказанного следует, что при изменении тока возбуждения окажется, что при постоянной активной мощности годографом вектора  $E_0$  на рис 2.3, б будет вертикаль, проходящая через конец вектора  $E_0$ и удаленная от начала вектора на величину  $E_0 \sin(\theta)$ , а годографом вектора  $\dot{I}_a$  – горизонталь, проходящая через конец вектора  $I_a$  и удаленная от начала на величину  $I_a$  cos( $\varphi$ ). Из этих рассуждений и из рис 2.3, б следует, что для каждого фиксированного значения активной мощности имеется определенный ток возбуждения, которому соответствует минимум тока якоря, имеющий место при  $cos(\varphi) = 1$  (см. пунктирную кривую на графике). Название " U-образное" обусловлено внешним видом кривых.

Внешняя характеристика синхронного генератора представляет собой зависимость напряжения U от тока нагрузки  $I_a: U = f(I_a)$  при постоянном токе возбуждения  $I_{\rm R}$  = const, постоянной скорости *n* и постоянном угле сдвига фаз ф, зависящего от характера нагрузки. Вид этих характеристик, при одинаковом начальном напряжении  $U_0$  и различных значениях ф, приведен на рис. 2.7. Все характеристики пересекаются в одной точке, соответствующей значению тока короткого замыкания  $I_{\kappa}$ .

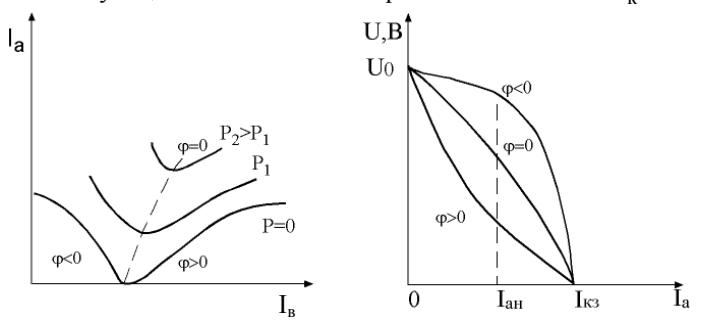

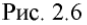

Рис. 2.7

#### **Описание экспериментальной установки**

В работе исследуется синхронный генератор <sup>с</sup> явнополюсным ротором, входящий <sup>в</sup> состав агрегата № 2 <sup>и</sup> имеющий следующие технические данные:

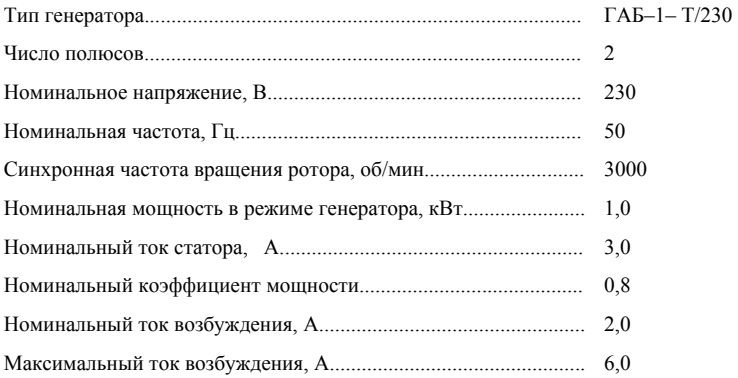

Принципиальная схема исследуемой установки изображена на рис. 2.8. Ротор синхронной машины (СМ) приводится во вращение электродвигателем постоянного тока (ДПТ) <sup>с</sup> параллельным возбуждением. Обмотка ротора СМ через кнопки «Возбуждение синхронной машины» на панели *2* стенда «Синхронная машина» соединяется <sup>с</sup> источником постоянного тока 24 В. Величина тока возбуждения ротора регулируется ручкой «Возбуждение синхронной машины» <sup>и</sup> контролируется по амперметру «Двигатель/Генератор, Ток возбуждения», на панели *1*.

К цепи статора <sup>с</sup> помощью кнопки «Вкл.» позиции «Включение статора синхронной машины» могут быть присоединены измерительные приборы: амперметр А-1 («Ток статора», 0-7,5А)*,* вольтметр *(*«Напряжение», 0-250В), двухэлементный ваттметр W, измеряющий мощность синхронной машины («Мощность»). Этой же кнопкой включаются цепи синхронизатора S, обеспечивающие контроль момента подключения синхронного генератора на параллельную работу <sup>с</sup> сетью (прибор синхроноскоп на панели *1* «Синхронизация»).

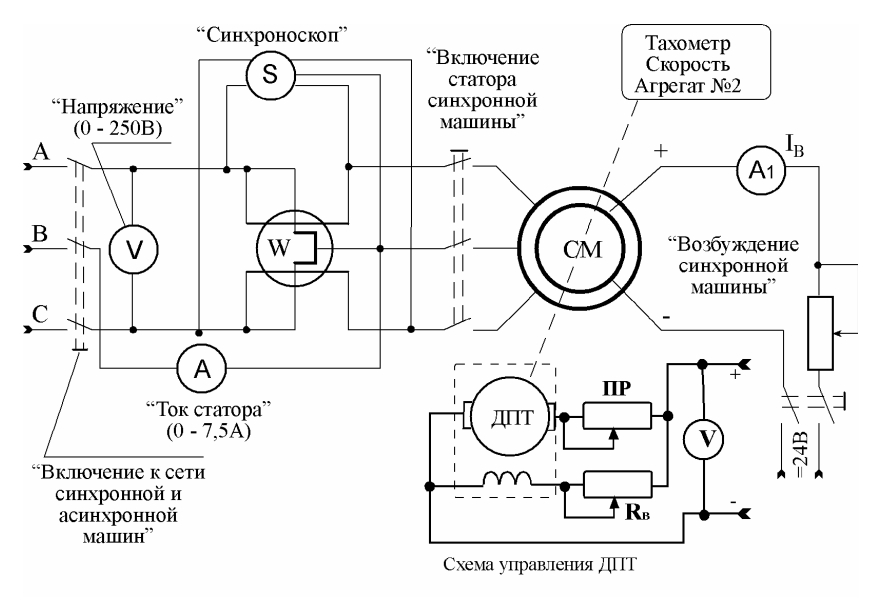

Рис. 2.8

При достижении синхронизации статор СМ может быть подключен <sup>к</sup> сети кнопкой "Вкл" позиции "Включение <sup>к</sup> сети синхронной <sup>и</sup> асинхронной машин". Скорость вращения двигателя контролируется по тахометру ТЦ-3М или по прибору «Агрегат № 2. Скорость об/мин» на панели *1*. Сигнал поступает из схемы измерения скорости СИС.

#### **Подготовка <sup>к</sup> выполнению работы**

1. Ознакомиться <sup>с</sup> конструкцией синхронного генератора, принципом его действия <sup>и</sup> характеристиками.

2. Внимательно ознакомиться <sup>с</sup> принципиальной схемой установки, найти на панелях стенда соответствующие измерительные приборы, кнопки, ручки регулировки, ознакомиться <sup>с</sup> порядком выполнения работы (см. ниже).

3. В соответствии с приведенными <sup>в</sup> следующем разделе рекомендациями подготовить табл. 2.1 - 2.4 для записи опытных <sup>и</sup> расчетных данных.

4. Используя соединительные вилки, собрать на панели рабочего стола «Синхронная машина» схему для снятия основных характеристик синхронного генератора. Сборке при этом подлежит не только схема питания исследуемого синхронного генератора, но <sup>и</sup> схема питания электродвига-

теля постоянного тока параллельного возбуждения, который используется в качестве приводного двигателя. Схемы обеих машин выведены на одну и ту же общую панель, <sup>и</sup> сборка схем производится <sup>в</sup> соответствии <sup>с</sup> рис. 2.8.

5. Переключатель схемы подключения ваттметра (на рабочем столе) поставить в положение « СГ ».

6. Пригласить преподавателя для проверки схемы <sup>и</sup> готовности бригады <sup>к</sup> выполнению работы, <sup>а</sup> также для включения питания стенда.

#### **Порядок выполнения работы**

1. Включить «Сеть» на панели *2*.

2. Переключатель «Пуск двигателя» на панели *4* («Машины постоянного тока») установить <sup>в</sup> положение «1».

3. Ручку "Регулировка возбуждения" на панели «Машины постоянного тока» установить <sup>в</sup> крайнее правое положение (максимальное возбуждение).

4. Включить «Агрегат №2» на панели *2* (Агрегат № 2, когда кнопка отпущена).

5. Ручкой «Балансировка момента» установить «0» показания прибора «Агрегат № 2, момент» на панели *1*.

6. Произвести пуск электродвигателя постоянного тока. Нажать кнопку «Вкл» на панели *<sup>4</sup>* «Машины постоянного тока», кнопками «↓», «↑» по вольтметру («напряжение якоря») установить *U* <sup>≈</sup> 200В, перевести рукоятку «Пуск двигателя» из положения «1» <sup>в</sup> положение «7» <sup>с</sup> выдержкой <sup>в</sup> 2 - 3 с на каждой пусковой ступени <sup>и</sup> тем самым осуществить пуск. Если скорость вращения не равна 3000 об/мин, то кнопками «↓», «↑» добиться *n* <sup>=</sup> 3000об/мин .

*ВНИМАНИЕ! Положение 7 переключателя не менять во время выполнения всей работы.* 

7. Снять характеристику холостого хода  $E_0 = f(I_{\text{B}})$  синхронного генератора при частоте вращения  $n = 3000\,\text{m/s}$ мин (и поддерживать ее постоянной <sup>в</sup> течение опыта, контролируя по тахометру или по прибору «Агрегат№ 2/Скорость» на панели *1*).

Для снятия характеристики ХХ нажать кнопку «Вкл» переключателя «Возбуждение синхронной машины» <sup>и</sup> кнопку «Вкл.» переключателя «Включение статора синхронной машины». Вращением ручки «Возбуждение синхронной машины» регулировать ток возбуждения синхронного генератора, контролируя его величину по амперметру «Двигатель/генератор, Ток возбуждения» от нуля до значения, при котором напряжение на статоре достигнет *250* В (Вольтметр «Напряжение»). В этом диапазоне выделить 8 - 10 точек и соответствующие значения  $I_{\rm B}$  и  $U_{\rm B}$  занести <sup>в</sup> табл. 2.1. В третьей строке проставить значение <sup>в</sup> фазной ЭДС холостого хода  $E_0$ , которая определяется по формуле  $E_0 = U_{\rm r} / \sqrt{3}$  .

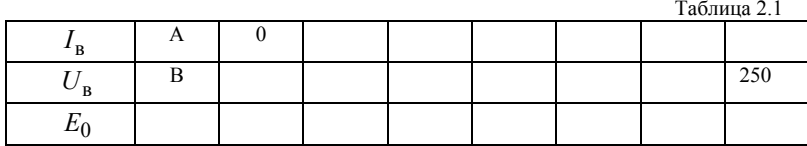

8. Снять характеристику трехфазного короткого замыкания  $I_{\kappa} = f(I_{\texttt{B}})$ синхронного генератора при частоте вращения  $n = 3000 \text{ o}6/\text{m}$ ин:

• нажатием кнопки «Выкл» переключателя «Включение статора синхронной машины» отключить статор синхронной машины от измерительных приборов. Вращением ручки «Возбуждение синхронной машины» установить ток возбуждения синхронного генератора, равный нулю (0). Накоротко замкнуть специальной перемычкой гнезда *АВС* (рис.2.8) переключателя и включить измерительные приборы нажатием кнопки «Вкл» «Включение статора синхронной машины»;

• вращением ручки «Возбуждение синхронной машины» изменить ток возбуждения синхронного генератора, контролируя его величину по амперметру «Двигатель/генератор, Ток возбуждения» от нуля до значения, соответствующего номинальному току статора  $I_{\rm H}$  = 3A (Амперметр «Ток статора») В этом диапазоне выделить 7-8 точек <sup>и</sup> соответствующие им значения *I*<sub>к</sub> и *I*<sub>в</sub> занести в табл. 2.2;

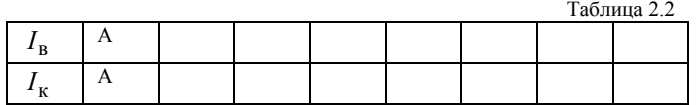

• затем нажатием кнопки «Выкл» переключателя «Включение статора синхронной машины» отключить статор синхронной машины от измерительных приборов <sup>и</sup> снять перемычки <sup>с</sup> гнезд АВС*.* 

9. Включить генератор на параллельную работу <sup>с</sup> помощью стрелочного синхроноскопа <sup>в</sup> следующем порядке:

• нажатием кнопки «Вкл» переключателя «Включение <sup>к</sup> сети синхронной <sup>и</sup> асинхронной машин» подключить <sup>к</sup> сети вольтметр «Напряжение» <sup>и</sup> записать напряжение в сети  $U_\mathbf{c}$  = ... В;

• нажать кнопку «Выкл» переключателя «Включение <sup>к</sup> сети синхронной <sup>и</sup> асинхронной машин», <sup>а</sup> затем кнопку «Вкл» переключателя «Вклю-

чение статора синхронной машины» и, регулируя ток возбуждения синхронного генератора, установить по вольтметру «Напряжение» напряжение генератора  $U_{\rm r} = U_{\rm c}$ .

• регулируя частоту вращения приводного двигателя постоянного тока, установить по синхроноскопу момент синхронизации частоты ЭДС синхронного генератора <sup>и</sup> частоты напряжения сети. При неравенстве частот стрелка синхроноскопа вращается вправо (если генератор вращается быстрее, чем надо) <sup>и</sup> влево (если вращается медленнее). Момент синхронизации соответствует совмещению стрелки синхроноскопа с вертикальной отметкой его шкалы (<sup>т</sup>.е. совпадению фаз фазных напряжений генераторе <sup>и</sup> сети). В момент синхронизации подключить генератор на параллельную работу <sup>с</sup> сетью, нажав кнопку "Вкл" переключателя «Включение к сети синхронной <sup>и</sup> асинхронной машин».

*ВНИМАНИЕ! Нажатие кнопки «Вкл» переключателя «Включение <sup>к</sup> сети синхронной <sup>и</sup> асинхронной машин» производится тогда, когда стрелка, медленно вращаясь вправо, подходит <sup>к</sup> вертикальной отметке шкалы синхроноскопа. Включение генератора не разрешается, если стрелка синхроноскопа быстро подходит <sup>к</sup> этой отметке или устойчиво стоит на ней или вблизи нее или вместо вращения совершает колебательное движение (дергается или дрожит).* 

В группах студентов неэлектротехнических специальностей этот этап работы проводится преподавателем демонстрационно.

10.Снять *U*-образную характеристику  $I_a = f(I_{\bf B})$  синхронной машины в режиме генератора, т.е. определить зависимость тока  $I_a$ , отдаваемого генератором при параллельной работе с сетью, от тока возбуждения I<sub>B</sub> при постоянной потребляемой мощности *P* <sup>=</sup> 0,5кВт <sup>и</sup> постоянном напряжении *U* :

• изменяя ток возбуждения двигателя постоянного тока («Регулировка возбуждения» на панели машины постоянного тока), установить мощность генератора по показаниям ваттметра *W* «Мощность» *P* <sup>=</sup> 0,5кВт ;

• изменяя значение тока возбуждения синхронного генератора («Возбуждение синхронной машины»), добиться минимального тока нагрузки генератора (по амперметру «Ток статора»). Записать  $I_a$ ,  $I_b$ ;

• увеличивая ток возбуждения синхронного генератора, повысить ток нагрузки до номинального ( *<sup>I</sup>*<sup>a</sup><sup>н</sup> <sup>=</sup> <sup>3</sup><sup>А</sup> ) значения. При этом снять еще две – три точки характеристики. Аналогичным образом снять две-три точки, изменяя ток возбуждения синхронного генератора <sup>в</sup> сторону его уменьшения по сравнению <sup>с</sup> начальной величиной, В процессе проведения опыта мощность, отдаваемая генератором <sup>в</sup> сеть ( *P* <sup>=</sup> 0,5кВт ), должна поддерживаться неизменной (при помощи «Регулировка возбуждения» на панели машины постоянного тока).

ПРЕДУПРЕЖДЕНИЕ. В случае неточных действий при подключении синхронной машины на параллельную работу с сетью или при регулировании нагрузки уже подключенной к сети машины возможно выпадение синхронной машины из синхронизации. Это явление сопровождается резкой вибрашей машины (со стуком) и резкими колебаниями показаний приборов. При возникновении этой ситуации немедленно выключить «Сеть» на панели 2, а затем пригласить преподавателя для повторного запуска машины.

Результаты измерений записать в табл. 2.3.

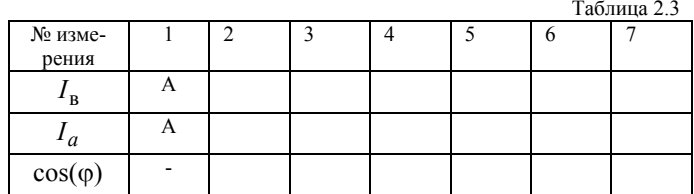

Значение cos(ф) определяется по формуле

$$
\cos(\varphi) = \frac{P}{\sqrt{3}U_{\rm c}I_a}.
$$

11. Снять характеристики генератора, работающего параллельно с сетью, при неизменном токе возбуждения синхронной машины и изменении внешнего момента. Для этого установить ток возбуждения генератора  $I_{\rm B} = 2A$ . Провести шесть-семь замеров напряжения  $U_{\rm r}$  («Напряжение») на зажимах генератора, тока статора  $I_a$  («Ток статора»), мощности Р («Мощность»), отдаваемой генератором в сеть, уменьшая ток возбуждения приводного двигателя постоянного тока. Не допускать значений тока в статоре  $I_a$  более 4 А. Результаты измерений занести в табл. 2.4.

Таблина 24

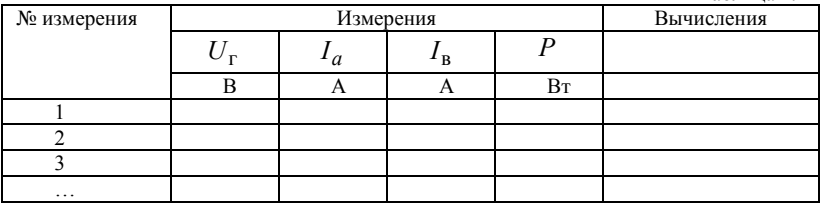

12. Отключить синхронный генератор в следующей последовательности:

• двигатель постоянного тока отключить от источника питания, нажав кнопку «Откл» на панели «Машины постоянного тока»;

• нажать кнопку «Выкл» переключателя «Включение к сети синхронной и асинхронной машин»;

• нажать кнопку «Выкл» переключателя «Включение статора синхронной машины»,

• нажать кнопку «Выкл» переключателя «Возбуждение синхронной машины» и установить регулятор тока возбуждения в крайнее левое (нулевое) положение.

#### Оформление отчета

1. Построить на одном графике характеристики холостого хода и короткого замыкания (см. разд. 4). Определить по ним приближенное значение х на линейной части по формуле (2.6) и отношение короткого замыкания  $OK3 = {I_{k0}}/{I_{\text{m}}}$  (рис. 2.4).

2. Построить по данным табл. 2.3 U-образную характеристику генератора  $I_a = f(I_a)$  и характеристику  $cos(\varphi) = f(I_a)$  при  $P = 0.5$ к $B$ т.

3. Построить в одной системе координат по данным табл. 2.4 зависимости  $I_a = f(P)$  и  $cos(\varphi) = f(P)$ .

4. Привести номинальные данные синхронного генератора, принципиальную схему экспериментальной установки, табл. 2.1.- 2.4 с опытными и расчетными данными и графиками, дать краткие выводы.

#### Контрольные вопросы

1. Каков принцип действия синхронного генератора?

2. Как перевести синхронную машину из генераторного режима в лвигательный?

3. Как зависит ЭДС  $E_0$  генератора от скорости?

4. От чего зависит момент синхронной машины?

5. Каков приблизительно рабочий (номинальный) угол сдвига  $\theta$  синхронного генератора?

6. Как определяется отношение короткого замыкания?

7. Что такое "выпадение из синхронизма" синхронной машины?

#### <span id="page-31-0"></span>Работа 3. ИССЛЕДОВАНИЕ СИНХРОННОГО ДВИГАТЕЛЯ

Цель работы - ознакомление с принципом действия синхронного двигателя, приобретение практических навыков его исследования, снятие и расчет основных характеристик.

#### Краткие сведения из теории

Устройство и принцип действия. Здесь исследуется та же синхронная машина, что и в работе 2, только в режиме двигателя. Если трехфазную обмотку статора 3 (рис. 2.2) полключить к трехфазному источнику питания с частотой  $f_1$ , то в зазоре между статором и ротором (рис. 2.1) создавращающееся магнитное поле, скорость вращения которого ется  $n_1 = 60 f_1 / p$ . Роторная обмотка 4 питается (так же как и в режиме генератора) постоянным током, поэтому магнитное поле ротора неподвижно относительно ротора. При взаимодействии магнитных полей ротора и статора может возникнуть электромагнитный момент, приложенный к ротору. Но этот момент будет знакопостоянным лишь в том случае, если взаимная ориентация магнитных полей неизменна. Но поле статора, запитанного трехфазным переменным током, вращается, следовательно, для обеспечения знакопостоянства момента необходимо, чтобы и ротор вместе со своим магнитным полем вращался с той же скоростью, что и поле статора. Иными словами, машина может работать только в синхронном режиме. При этом в частном случае, если магнитные поля ротора и статора направлены встречно, то они уравновешивают друг друга и создаваемый электромагнитный момент равен нулю. В общем же случае электромагнитный момент пропорционален синусу угла между векторами магнитной индукции полей статора и ротора; более подробное рассмотрение приводит к формуле

$$
M = \frac{3UE_0}{\Omega x} \sin(\theta) \,. \tag{3.1}
$$

Заметим, что та же формула справедлива и для генератора (см. (2.5)), и генераторный режим отличается от режима двигателя знаком угла нагрузки  $\theta$  (а следовательно, и знаком момента M на валу).

При нагрузке вала двигателя внешним моментом скорость ротора кратковременно уменьшается, что приводит к увеличению угла нагрузки  $\theta$ , а следовательно (см. (3.1)), значения электромагнитного момента, при котором внешний момент будет им уравновешен (после этого скорость ротора вновь становится синхронной). Отсюда следует, что работа двигателя под нагрузкой будет устойчива лишь при тех значениях  $\theta$ , при которых увеличение  $\theta$  ведет к увеличению  $\sin(\theta)$ , т.е. при  $\theta < \pi/2$ . Превышение указанного значения приводит <sup>к</sup> выпадению машины из синхронизма; поэтому на практике угол нагрузки ограничивают значениями порядка 40<sup>ο</sup>.

Отсюда следует, что пусковой момент (<sup>т</sup>.е. момент при неподвижном роторе) для синхронного двигателя знакопеременен, <sup>а</sup> потому не может быть определен как знакопостоянная величина. Иными словами, синхронный двигатель не имеет начального пускового момента, поэтому необходимо обеспечить его разгон дополнительными средствами. В практике используются следующие способы разгона.

*Пуск <sup>в</sup> ход за счет приложения внешнего момента.* В этом случае ротор разгоняется <sup>с</sup> помощью дополнительного двигателя. При достижении им скорости *<sup>n</sup>*2 <sup>≈</sup> *<sup>n</sup>*<sup>1</sup> подается ток <sup>в</sup> обмотку возбуждения <sup>и</sup> дополнительный двигатель отключается. В данной лабораторной работе используется именно этот способ.

*Асинхронный пуск.* В этом случае ротор снабжен дополнительной, короткозамкнутой обмоткой типа "беличья клетка", или на время пуска основная обмотка ротора закорачивается <sup>и</sup> тогда она сама играет роль короткозамкнутой роторной обмотки. Ротор разгоняется до скорости  $n_2$  ≈  $n_1$ , после чего подается ток в обмотку возбуждения.

Для анализа качественной стороны процессов <sup>в</sup> синхронном двигателе целесообразно (как <sup>и</sup> <sup>в</sup> работе 2) воспользоваться упрощенной схемой идеализированной машины. С учетом принятых допущений (см. работу 2) можно считать, что напряжение *U* сети, приложенное <sup>к</sup> одной фазе двигателя, уравновешивается только ЭДС  $E_0$ , наводимой полем ротора в обмотках фазы статора, и падением напряжения на индуктивном (синхронном) сопротивлении машины, т.е.

$$
\dot{U} = \dot{E}_0 + jx\dot{I}_a \,. \tag{3.2}
$$

Все обозначения соответствуют принятым <sup>в</sup> работе 2.

Схема замещения <sup>и</sup> векторная диаграмма для одной фазы синхронного двигателя представлены на рис 3.1.

Из сравнения формул (3.2) и (2.4), а также рис. 3.1 и 2.3 видно, что при переходе от генератора <sup>к</sup> двигателю величины *U*  $\dot{U}$  и  $\dot{E}_0$  как бы поменялись ролями, <sup>а</sup> также изменился знак θ . последнее легко пояснить тем, что у *а* **р**ис 3 1

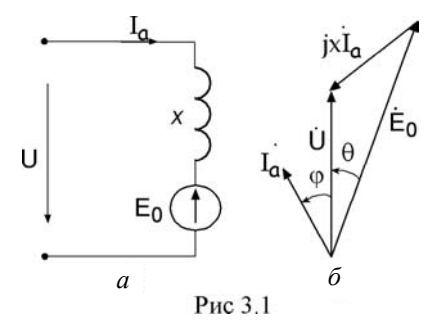

генератора электромагнитный момент был направлен встречно направлению вращения ротора (<sup>и</sup> преодолевался моментом приводного двигателя), а у двигателя – <sup>в</sup> ту же сторону, что <sup>и</sup> направление вращения ротора (он преодолевает момент сопротивления нагрузки).

Заметим, что, как <sup>и</sup> <sup>в</sup> работе 2, формула момента (3.1) может быть получена из векторной диаграммы <sup>с</sup> учетом принятых допущений.

**Основные характеристики.** С помощью векторной диаграммы или экспериментально можно построить *U*-образные характеристики для двигателя ( ) <sup>в</sup> *<sup>I</sup> f <sup>I</sup> <sup>а</sup>* <sup>=</sup> , которые будут иметь такой же вид, как <sup>и</sup> для генератора (рис. 2.6), с той только разницей, что для двигателя угол сдвига фаз ф принято отсчитывать от вектора напряжения сети *U* . Поэтому при недовозбуждении ток  $I_a$  отстает от напряжения сети  $U$ , т.е. двигатель потребляет из сети реактивную мощность *Q* , <sup>а</sup> при перевозбуждении ток опережает напряжение сети *U* , т.е. двигатель отдает <sup>в</sup> сеть реактивную мощность.

Рабочие характеристики представляют собой зависимости тока I<sub>a</sub>, электрической мощности *P*, момента на валу *M*, КПД η и cos( $\varphi$ ) от по-

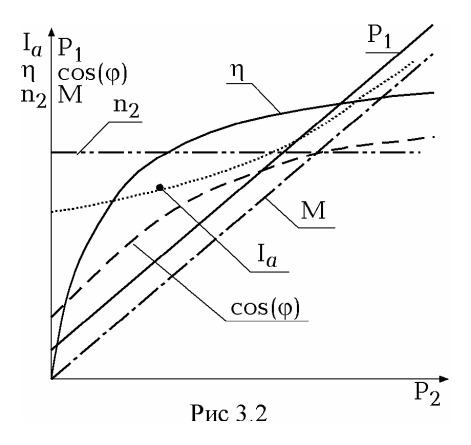

лезной мощности *P*2 на валу двигателя при  $U = const$ ,  $f_1$  = const <sup>=</sup> (рис. 3.2). Так как скорость вращения ротора  $n_2 = f(P_2)$  двигателя постоянна, то эта зависимость представляет собой прямую, параллельную оси абсцисс.

Мощность на валу синхронного двигателя может быть определена по формуле, аналогичной (1.5):

$$
P_2 = 0,105Mn_2, \text{Br}. \tag{3.3}
$$

Ток*<sup>а</sup>I* увеличивается при

увеличении мощности на валу, но его график начинается не из начала координат (рис. 3.2) из-за необходимости компенсации составляющей момента холостого хода. Ток двигателя при холостом ходе является практически реактивным.

Момент на валу *M* (3.1) <sup>и</sup> мощность *P*<sup>1</sup> , потребляемая двигателем, имеют характер, близкий <sup>к</sup> линейному. Из-за наличия потерь холостого хода график мощности  $P_1 = f(P_2)$  начинается не из начала координат.

Коэффициент полезного действия  $\eta = f(P_2)$  имеет характер, общий для всех электрических машин. Он может быть определен в соответствии с выражением

$$
\eta = \frac{P_2}{P_1 + P_B},\tag{3.4}
$$

где  $P_p = U_p I_p = I_p^2 R_p$  - мощность постоянного тока (т.е. тока возбуждения), подведенная к ротору синхронного двигателя. Малость значения КПД при малой мощности на валу  $P_2$  объясняется относительно большим удельным весом постоянных потерь (механических, в стали машины), при большой мощности  $P_2$  - относительно большим удельным весом переменных потерь (в меди машины). Синхронные двигатели обычно рассчитывают на работу при номинальной нагрузке с опережающим током, т.е.  $cos(\varphi) = 0,8 \div 0,9$ . При снижении  $P_2$  величина  $cos(\varphi)$  уменьшается, а отдаваемая в сеть реактивная мощность возрастает. Величина cos(ф) может быть определена следующим образом:

$$
\cos(\varphi) = \frac{P_2}{\sqrt{3}UI_a} \,. \tag{3.5}
$$

#### Описание экспериментальной установки

В работе исследуется синхронная машина с явно выраженными полюсами, входящая в состав агрегата № 2. Основные ее технические данные приведены в лабораторной работе 2. Ниже представлены дополнительные данные, необходимые для исследования синхронной машины в режиме двигателя:

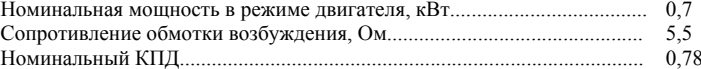

Принципиальная схема включения синхронной машины, исследуемой в режиме двигателя, изображена на рис. 3.3. Обмотка ротора синхронного двигателя с помощью кнопки «Вкл» «Возбуждение синхронной машины» на панели 2 «Синхронная машина» соединяется с источником постоянного тока 24 В. Величина тока возбуждения регулируется рукояткой "Регулировка" и контролируется по амперметру «Двигатель/Генератор, Ток возбуждения» на панели 1 «Измерительные приборы». При выполнении работы используются следующие приборы: амперметр «Ток статора», вольтметр V «Напряжение», трехфазный ваттметр W «Мощность», тахометр ТЦ-3М, для измерения скорости вращения  $n_2$  вала агрегата № 2.

Нагрузкой агрегата является электромагнитный тормоз (ЭМТ). Величина момента контролируется <sup>с</sup> помощью датчика момента «Момент/Агрегат №2»

#### **Подготовка <sup>к</sup> выполнению работы**

1.Ознакомиться <sup>с</sup> конструкцией синхронного двигателя, принципом его действия <sup>и</sup> характеристиками.

2.Внимательно ознакомиться <sup>с</sup> принципиальной схемой установки, найти на панелях стенда соответствующие измерительные приборы, кнопки, ручки регулировки.

3.Подготовить табл.3.1 и 3.2 для записи опытных <sup>и</sup> расчетных данных.

4.Используя соединительные вилки, собрать на столе стенда «Синхронная машина» схему установки для снятия основных характеристик синхронного двигателя (рис.3.3). В качестве приводного двигателя, необходимого для разгона синхронного двигателя при его запуске, использовать двигатель постоянного тока параллельного возбуждения, схема которого собирается <sup>с</sup> помощью соединительных штекеров на той же панели стола, что <sup>и</sup> схема синхронного двигателя. Монтаж установки выполняется в соответствии <sup>с</sup> принципиальной схемой на рис. 3.3.

5. Переключатель схемы подключения (на рабочем столе) ваттметра поставить в положение "СД" (синхронный двигатель).

6. Повернуть ручку «Регулировка возбуждения» на панели «Машины постоянного тока» до упора по часовой стрелке (максимальное возбуждение).

7. Установить рукоятку «Пуск двигателя» на панели «Машины постоянного тока» <sup>в</sup> положение 1.

8.Повернуть ручку «Возбуждение синхронной машины» на панели «Синхронная машина» до упора против часовой стрелки (минимальное возбуждение).

9. Установить ручку «Регулировка нагрузки» <sup>в</sup> крайнее положение против часовой стрелки.

10. Включить Агрегат №2 (кнопка "Агрегат № 1/Агрегат № 2" отпущена).

11. Пригласить преподавателя для проверки схемы <sup>и</sup> готовности бригады <sup>к</sup> выполнению работы, <sup>а</sup> также для включения питания стенда.

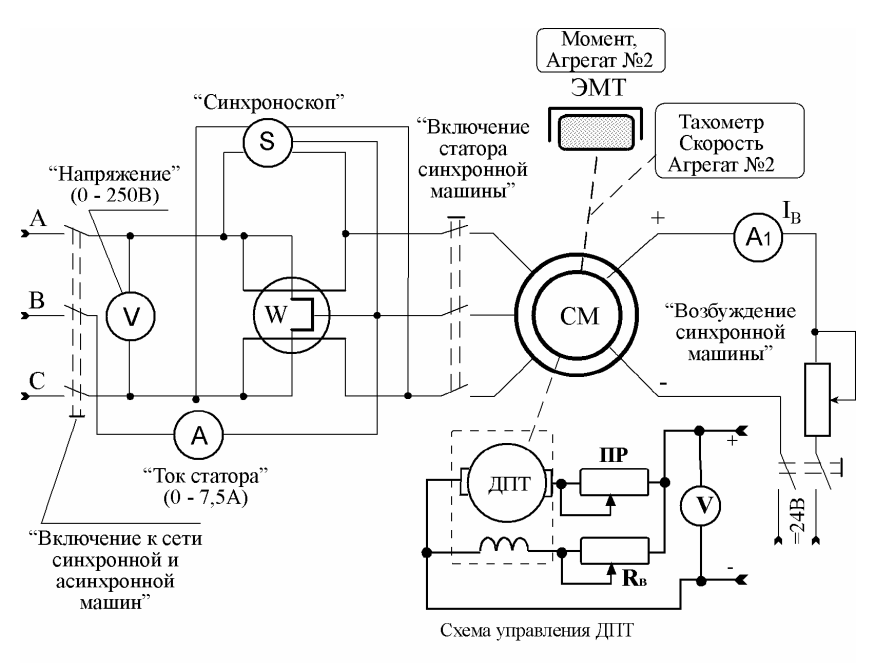

Рис. 3.3

*При проведении работы все регулировки необходимо осуществлять плавно. Для демпфирования возникающих колебаний тока статора двигателя при малых нагрузках возможно его кратковременное плавное нагружение до номинального режима <sup>с</sup> последующим возвращением <sup>к</sup> исходному. При возникновении колебаний тока статора большой амплитуды или при возникновении резких вибраций машины (со стуком) необходимо отключить питание (кнопка «Сеть» на панели №2) <sup>и</sup> пригласить преподавателя. Запуск двигателя произвести вновь.* 

#### **Порядок выполнения работы**

1. Запуск синхронного двигателя:

•нажать кнопку «Вкл/Сеть» на панели *2* стенда;

• стрелку шкалы указателя момента «Агрегат № 2/Момент» плавно установить регулятором "Балансировка момента" <sup>в</sup> нулевое положение «0»;

• подать питание на двигатель постоянного тока кнопкой «Вкл» на панели «Машины постоянного тока». Установить кнопками  $\uparrow$  и  $\downarrow$  напряжениедвигателя *U* <sup>≈</sup> 200B, контролируя вольтметром «Двигатель/Генератор/Напряжение якоря» на панели измерительных приборов. Двигатель постоянного тока запустить путем постепенного (<sup>с</sup> выдержкой 2-3 с в каждом положении рукоятки) перевода рукоятки «Пуск двигателя» из положения «1» <sup>в</sup> положение «7»;

• плавно регулируя напряжение двигателя постоянного тока кнопками « $\uparrow$ » и « $\downarrow$ », установить скорость вращения якоря постоянного двигателя 3000об/мин (контролируя тахометром ТЦ-3М или прибором «Агрегат№ 2. Скорость»);

• подать питание на обмотку возбуждения синхронного двигателя кнопкой «Вкл» переключателя «Возбуждение синхронной машины» на панели «Синхронная машина»;

• нажать кнопку «Вкл» переключателя «Включение <sup>к</sup> сети синхронной <sup>и</sup> асинхронной машин». Записать показание вольтметра (Напряжение сети);

• отключить от сети статорную цепь (кнопка «Выкл» переключателя «Включение к сети синхронной <sup>и</sup> асинхронной машин»);

• подключить статор синхронной машины кнопкой «Вкл» переключателя «Включение статора синхронной машины» <sup>и</sup> регулировкой возбуждения синхронной машины установить напряжение на 3-5 В больше ранее измеренного;

• изменяя напряжение питания машины постоянного тока кнопками « $\uparrow$ » и « $\downarrow$ », добиться медленного вращения стрелки синхроноскопа по часовой стрелке (прибор «Синхронизация» на панели *1* измерительных приборов) <sup>и</sup> при прохождении ее мимо вертикальной отметки (как <sup>в</sup> точке 12-00 циферблата часов) подать питание на статорную цепь (кнопка «Вкл» переключателя «Включение <sup>к</sup> сети синхронной <sup>и</sup> асинхронной машин» на панели «Синхронная машина»);

• двигатель постоянного тока отключить от сети нажатием кнопки «Откл» на панели «Машина постоянного тока», рукоятку его пускового реостата «Пуск двигателя» возвратить <sup>в</sup> исходное положение «1»;

• <sup>c</sup>нять *U*-образную характеристику синхронного двигателя, т.е. зависимость тока *I<sub>a</sub>* , потребляемого двигателем из сети, от тока возбуждения  $I_{\scriptscriptstyle\rm B}$  при постоянном моменте на валу ( $M_{\rm 2}$  = 1 H ⋅ м ) и постоянном напряжении сети  $U =$ const;

• нажать кнопку «Вкл. нагрузки» <sup>и</sup> ручкой «Регулировка нагрузки» установить требуемый момент;

• изменение тока возбуждения синхронного двигателя проводить <sup>в</sup> диапазоне  $I_{\rm B} = 0.5 \div 4.5$ А с интервалом 1А.

*При проведении опыта необходимо строго поддерживать постоянной величину момента нагрузки на валу синхронного двигателя*.

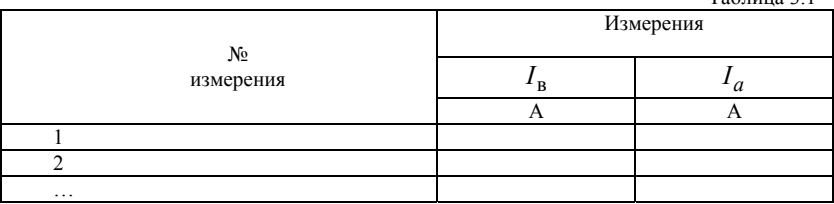

Результаты измерений записать <sup>в</sup> табл. 3.1.

После окончания опыта разгрузить двигатель путем уменьшения момента нагрузки до нуля, не отключая его от сети.

3.Снять рабочие характеристики асинхронного двигателя, т.е. зависимость тока *I<sub>a</sub>* , коэффициента мощности cos(φ) , КПД η , вращающего момента  $M$  , потребляемой мощности  $P_1$  , скорости вращения ротора  $n_2$  от полезной мощности на валу двигателя при постоянном токе возбуждения  $I_{\rm B}$  = const и постоянном напряжении  $U$  = const. Ток возбуждения синхронного двигателя установить *I*<sup>в</sup> <sup>=</sup> <sup>2</sup>А при *<sup>P</sup>*<sup>2</sup> <sup>=</sup> 0 , т.е. при холостом ходе. Записать показания всех приборов <sup>в</sup> табл.3.2.

Таблица 3.2

 $T_2$ блица 3.1

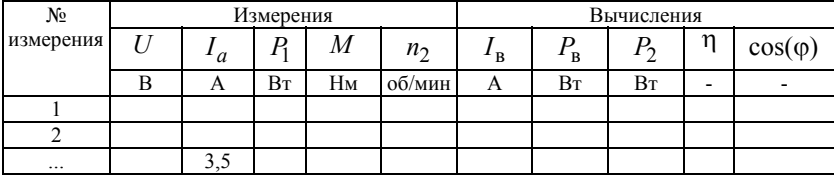

Постепенно изменяя момент нагрузки на валу двигателя от значения, равного нулю, до значения, при котором ток, потребляемый синхронным двигателем, станет номинальным, записать показания всех приборов <sup>в</sup> табл. 3.2 (примерно шесть – семь измерений).

3. Отключить двигатель от сети:

• рукоятку «Регулировка нагрузки» плавно вывести <sup>в</sup> крайное левое положение;

• ручку «Возбуждение синхронной машины» вывести <sup>в</sup> крайнее левое положение;

• последовательно нажать кнопки выключения нагрузки <sup>и</sup> «Выкл» переключателя «Включение <sup>к</sup> сети синхронной <sup>и</sup> асинхронной машин»;

• нажать кнопки «Выкл» переключателя «Включение статора синхронной машины» и «Выкл» переключателя «Возбуждение синхронной машины»;

• нажать кнопку «Выкл» «Сеть» стенда.

#### Оформление отчета

<span id="page-39-0"></span>1. Построить *U*-образную характеристику синхронного двигателя:  $I_a = f(I_a)$  (табл. 3.1).

2. Построить рабочие характеристики синхронного двигателя  $n_2 = f(P_2)$ ,  $M = f(P_2)$ ,  $\eta = f(P_2)$  и  $cos(\varphi) = f(P_2)$  в одной координатной системе. При выполнении расчетной части работы пользоваться соотношениями  $(3.1) - (3.5)$ .

3. Привести номинальные данные электродвигателя, принципиальную схему экспериментальной установки, таблицы с опытными и расчетными данными, графики и дать краткие выводы.

#### Контрольные вопросы

- 1. Каков принцип действия синхронного двигателя?
- 2. Является ли cos(ф) двигателя постоянной величиной?

3. Как влияет на cos(ф) двигателя изменение момента нагрузки?

- 4. Как влияет на cos(ф) двигателя изменение тока возбуждения?
- 5. Что представляет собой U-образная характеристика?
- 6. Какие зависимости входят в число рабочих характеристик?

7. В чем заключается пуск двигателя за счет приложения внешнего момента?

8. Чем объясняются потери в двигателе?

9. В чем заключается асинхронный пуск двигателя?

10. Каков вид механической характеристики двигателя?

11. Какая скорость приводного двигателя устанавливается при пуске синхронного двигателя?

#### П. ЭЛЕКТРИЧЕСКИЕ МАШИНЫ ПОСТОЯННОГО ТОКА

#### Общие сведения о машинах постоянного тока и их устройство

Машины постоянного тока широко применяются несмотря на то, что машины переменного тока проще в изготовлении и в обслуживании и имеют более высокую надежность. Причинами же их применения является не только отсутствие в некоторых случаях питающей сети переменного тока, но и наличие ряда специфических свойств, реализуемых у машин постоянного тока, а именно: простота плавного регулирования скорости вращения, получение больших моментов при малых скоростях вращения и больших скоростей вращения при малой нагрузке на валу.

Машины постоянного тока, как двигатели, так <sup>и</sup> генераторы, устроены одинаково (рис. 4.1). Их основными частями являются статор с магнитными полюсами (главными *2* <sup>и</sup> добавочными *5*) и ротор. На главных полюсах статора расположена обмотка возбуждения *3*, через которую проходит постоянный ток <sup>в</sup>*I* , создающий магнитное поле возбуждения Ф. Таким образом, возбудителем <sup>в</sup> машине постоянного тока является статор. Заметим, что магнитное поле возбуждения можно создавать <sup>и</sup> за счет установки на статоре постоянных магнитов (<sup>в</sup> этом случае машина называется магнито-электрической).

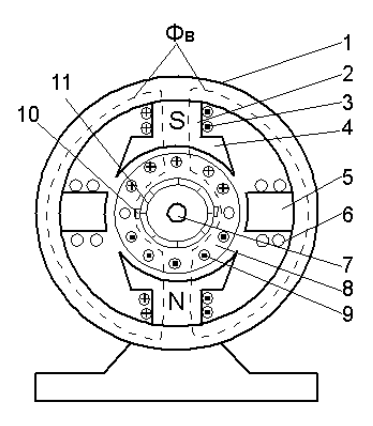

Рис. 4.1

Поле возбудителя – статора – неподвижно относительно статора, <sup>и</sup> именно поэтому статор можно делать явнополюсным. Ротор вращается <sup>в</sup> этом неподвижном поле, <sup>а</sup> именно потому его конструкция должна быть неявнополюсной. Кроме того, для обеспечения постоянства знака момента на валу (у двигателя) или генерируемого напряжения (у генератора) необходимо по мере поворота ротора производить переключение роторной обмотки. Эта функция выполняется щеточно-коллекторным механизмом.

При вращении ротора <sup>в</sup> магнитном поле возбудителя <sup>в</sup> роторе наводится ЭДС, из чего следует, что ротор машины постоянного тока является якорем. Токи, текущие <sup>в</sup> обмотках якоря, могут достигать больших значений (<sup>в</sup> частности при нагрузке машины). Влияние создаваемого ими магнитного поля на магнитное поле всей машины (<sup>а</sup> следовательно, <sup>и</sup> на работу машины) называют реакцией якоря. Реакция якоря ухудшает работу машины, <sup>и</sup> для хотя бы частичной ее нейтрализации <sup>в</sup> мощных машинах устанавливают добавочные полюса *5* <sup>и</sup> компенсационные обмотки.

Детали машины крепятся на станине *1.* На добавочные полюсы насажены обмотки *6*. Главные полюсы изготовляют шихтованными, т. е. набирают из штампованных листов электротехнической стали, что позволяет уменьшить потери, возникающие от вихревых токов. Поверхность основного полюса, обращенная <sup>к</sup> якорю, расширяется <sup>и</sup> образует наконечник *4,* форма которого подбирается таким образом, чтобы по большей части окружности якоря получался один <sup>и</sup> тот же воздушный зазор между основными полюсами <sup>и</sup> сердечником якоря. В результате получается одинаковая магнитная индукция по окружности якоря, <sup>а</sup> <sup>в</sup> проводниках якоря наводится постоянная ЭДС. Добавочные полюсы устанавливают <sup>в</sup>

<span id="page-41-0"></span>машинах мощностью свыше 1 кВт. Их располагают между основными полюсами по линии геометрической нейтрали. С помощью добавочных полюсов уменьшают искрение под щетками. Добавочные полюсы выполняются массивными (из монолитного куска кованой стали) или шихтованными. Так как обмотки добавочных полюсов включают последовательно <sup>с</sup> обмоткой якоря, то они имеют, как правило, небольшое число витков относительно большого сечения, что необходимо для уменьшения активного сопротивления. Между полюсами на валу машины *7* вращается барабанный якорь *8,* представляющий собой цилиндр, набранный из листов электротехнической стали. Вдоль внешней поверхности цилиндра якоря имеются пазы, <sup>в</sup> которые укладываются проводники обмотки якоря *9*. Выводы обмотки якоря соединены <sup>с</sup> коллектором *11,* который закреплен на валу. К коллектору <sup>с</sup> помощью пружин прижимаются щетки *10.*

С помощью коллектора <sup>и</sup> щеток вращающаяся обмотка якоря машины соединяется <sup>с</sup> внешней электрической цепью. Если машина работает <sup>в</sup> генераторном режиме, то коллектор вместе с щетками, скользящими по его поверхности, представляют собой механический выпрямитель, т. е. они служат для преобразования переменного тока проводников обмотки якоря генератора <sup>в</sup> постоянный. В двигательном режиме <sup>с</sup> помощью коллектора <sup>и</sup> щеток осуществляется обратное преобразование, т. е. коллектор с щетками можно рассматривать как преобразователь рода тока, связывающий внешнюю сеть постоянного тока <sup>с</sup> обмоткой якоря, <sup>в</sup> которой течет переменный ток.

## *Работа 4*. **ИССЛЕДОВАНИЕ ГЕНЕРАТОРА ПОСТОЯННОГО ТОКА**

*Цель работы* – ознакомление <sup>с</sup> устройством <sup>и</sup> принципом действия электрического генератора постоянного тока, приобретение практических навыков его исследования, снятие <sup>и</sup> расчет основных характеристик.

#### **Краткие сведения из теории**

**Устройство <sup>и</sup> принцип действия.** Генераторы постоянного тока классифицируют по способу питания обмотки возбуждения, так как свойства генераторов <sup>в</sup> основном обусловлены способом возбуждения. В зависимости от способа возбуждения различают генераторы <sup>с</sup> независимым возбуждением <sup>и</sup> <sup>с</sup> самовозбуждением. Генераторы <sup>с</sup> самовозбуждением подразделяют на три типа: <sup>с</sup> параллельным возбуждением (рис. 4.2, *в*), <sup>с</sup> возбуждением (рис. 4.2, *г*), со смешанным (рис. 4.2, *д*). Иногда генераторы малой мощности выполняют <sup>с</sup> постоянными магнитами (рис. 4.2, *а*). По

свойствам они близки к генераторам с независимым возбуждением (рис.  $4.2.6$ ).

В данной лабораторной работе исследуется генератор с самовозбуждением, а именно, генератор с параллельным возбуждением.

При подключении обмотки возбуждения (ОВ) к источнику постоянного напряжения протекающий в цепи возбуждения ток возбуждения  $(I_n)$ создает постоянное, равномерно распределенное под полюсами поле возбуждения. При вращении якоря в этом поле в его обмотке наводится ЭДС, величина которой определяется зависимостью  $E = C_e \Phi n$ , где  $C_e$  - так называемая электрическая постоянная, обусловленная конструкцией машины, Ф - поток возбуждения машины, n - скорость вращения якоря, об/мин. При включении цепи якоря на нагрузку, на зажимах генератора Я1 и Я2 устанавливается напряжение  $U = E - R_g I_g$ , где  $R_g$  - сопротивление цепи якоря.

Основные характеристики. Для определения свойств генераторов снимаются их характеристики (при этом скорость вращения принимаются постоянной, не зависящей от нагрузки). Нагрузочные характеристики - это зависимости вида  $U = f(I_B)$  при  $I_A$  = const. Здесь  $U$  – напряжение на зажимах генератора,  $I_{\overline{A}}$  ток якоря,  $I_{\overline{B}}$  - ток возбуждения. В частном случае, при  $I_g = 0$ , напряжение генератора равно его ЭДС Е, и характеристика  $E = f(I_{\rm B})$  называется характеристикой холостого хода. Ее вид для генератора параллельного возбуждения показан на рис. 4.3, на котором  $E_0$  - ЭДС остаточного намагничивания, т.е. ЭДС, индуцируемая в якоре при вращении его в магнитном поле, созданном только остаточной намагниченностью магнитопровода возбудителя при отсутствии питания на обмотке возбуждения. Нетрудно сообразить, что вид характеристики холостого хода обусловлен видом частной петли гистерезиса для материаа магнитопровода возбудителя.

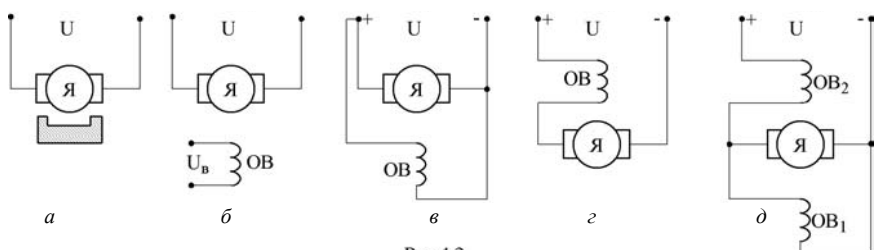

Рис 4.2

Внешняя характеристика – это зависимость  $U = f(I_{\mathfrak{A}})$  , снятая при постоянном сопротивлении <sup>в</sup> цепи возбуждения генератора. На рис. 4.4 представлены типичная внешняя характеристика генератора параллельного возбуждения (кривая *1*) <sup>и</sup> – для сравнения – генератора независимого возбуждения (линия *2*).

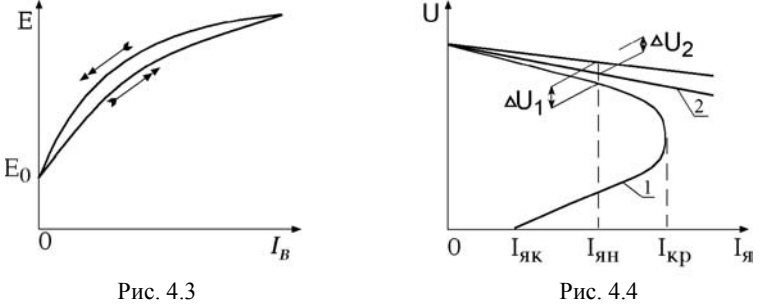

В генераторе параллельного возбуждения падение напряжения ∆*U*1 больше, чем падение напряжения <sup>∆</sup>*U*<sup>2</sup> <sup>в</sup> генераторе независимого возбуждения (при одном <sup>и</sup> том же токе нагрузки, например, при номинальном токе I<sub>Ян</sub> ). Это объясняется тем, что в генераторе параллельного возбуждения, <sup>в</sup> отличие от генератора независимого возбуждения, падение напряжения обусловлено не только падением напряжения на сопротивлении якоря <sup>и</sup> реакцией якоря, но <sup>и</sup> изменением тока возбуждения, который уменьшается пропорционально *U* , тогда как <sup>в</sup> генераторе независимого возбуждения  $I_{\rm B} = {\rm const}$  .

В генераторе независимого возбуждения при уменьшении сопротивления внешней цепи ток непрерывно растет <sup>и</sup> при коротком замыкании генератора (*U* <sup>=</sup> 0) может <sup>в</sup> несколько раз превысить предельно допустимый. В генераторе параллельного возбуждения ток нагрузки может увеличиваться только до определенного предельного (критического) значения *I* <sub>Якр</sub> , не превышающего обычно номинальный ток более чем в 2-2,5 раза.

При коротком замыкании генератора параллельного возбуждения (*U* <sup>=</sup> 0) ток возбуждения равен нулю <sup>и</sup> по якорю течет сравнительно небольшой ток короткого замыкания  $I_{\mathfrak{K} \kappa}$  , создаваемый электродвижущей силой, обусловленной магнитным потоком остаточного намагничивания машины.

Регулировочная характеристика - это зависимость вида  $I_p = f(I_q)$ при  $U =$ const. Она указывает ток возбуждения  $I_{\rm B}$ , который необходимо установить в генераторе при каждом конкретном токе нагрузки  $I_g$ , с тем, чтобы обеспечить при различных нагрузках постоянное напряжение, равное напряжению холостого хода. Регулировочная характеристика приведена на рис. 4.5.

Рассмотрим процесс самовозбуждения генератора с параллельным возбуждением при холостом ходе. На рис. 4.6 показан (линия 1) восходящий участок характеристики холостого хода, представленной на рис 4.3. Взят именно восходящий участок, поскольку речь пойдет о процессе самовозбуждения (т.е. ЭДС будет расти). Процесс самовозбуждения является по сути своей переходным, поэтому график дается в мгновенных (а не в действующих) значениях. Начальный участок графика (в окрестности пересечения ординаты) дан с искажением масштаба, а именно, растянут (этот участок обведен кружком) - это нужно для удобства понимания дальнейшего объяснения при обсуждении касательной (см. ниже - линия 4). Первые два условия самовозбуждения очевидны из рисунка. Это, во первых, наличие остаточной намагниченности магнитопровода возбудителя (статора), ибо только в этом случае во вращающемся якоре (роторе) будет на-ЭДС при еще не запитанной обмотке водиться хоть какая-то возбуждения. Во вторых, необходимо выбрать направление вращения ротора и полярность подключения обмотки возбуждения так, чтобы при запитывании ее током она усиливала бы первоначальное (остаточное) магнитное поле (а не ослабляла).

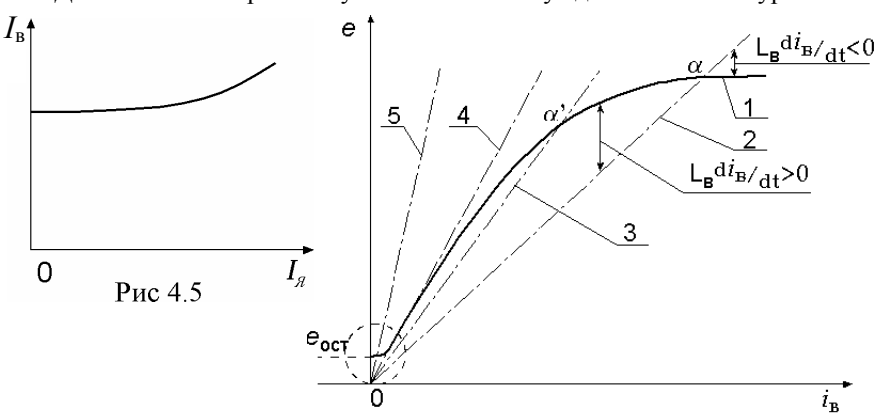

Для выяснения третьего условия самовозбуждения запишем уравнение

Рис. 4.6

по II закону Кирхгофа для замкнутого контура на рис 4.2 в режиме холостого хода:

$$
\frac{di_{\mathbf{B}}}{dt}(L_{\mathbf{B}}+L_{\mathbf{g}})+i_{\mathbf{g}}(R_{\mathbf{B}}+R_{\mathbf{g}})=e
$$

Здесь индексы "в" и "я" означают принадлежность величины к цепи возбуждения или якорной цепи соответственно.

Рассчитанная на малые токи обмотка возбуждения должна иметь больше витков, чем якорная, но может быть выполнена более тонким проводом, откуда очевидно:  $L_{\rm B} >> L_{\rm g}$ ;  $R_{\rm B} >> R_{\rm g}$ . С учетом этого можно записать:

$$
L_{\rm B} \frac{di_{\rm B}}{dt} = e - i_{\rm B} R_{\rm B} .
$$

 $e$ - это ЭДС, т.е. значения задаваемые характеристикой холостого хода 1 на рис 4.6.  $i_R R_R$  – вольтамперная характеристика цепи возбуждения (на рис 4.6 - линия 2). Тангенс угла наклона этой линии к оси абсцисс пропорционален сопротивлению  $R_B$  в цепи возбуждения  $\frac{di_B}{dt}$  определяет характер изменения тока  $i_B$ : левее точки α (пересечение линий 1 и 2)  $\frac{di_{\rm B}}{dt}$  > 0 и  $i_{\rm B}$  растет; правее точки  $\alpha$   $\frac{di_{\rm B}}{dt}$  < 0 и  $i_{\rm B}$  убывает; в точке  $\alpha$  $\frac{di_{\rm B}}{dt}$  = 0, что соответствует установившемуся процессу.

Например, при увеличении  $R_{\rm R}$  (линия 3) установившийся процесс будет иметь место в точке  $\alpha'$ , т.е. машина будет возбуждаться до меньшего значения ЭДС. Увеличение  $R_{R}$  до значения, при котором вольтамперная характеристика цепи возбуждения окажется касательной к характеристике холостого хода (линия 4), обеспечит изначально нулевое значение  $\frac{di_{\rm B}}{d}$ , и машина самовозбуждаться не будет. Это значение  $R_{\rm R}$  называется критическим. Тем более, генератор самовозбуждаться не будет при  $R_B > R_{BKD}$ (например, линия 5). Таким образом, третьим условием самовозбуждения является  $R_{\rm B} < R_{\rm BKD}$ .

# Описание экспериментальной установки

В работе исследуется генератор постоянного тока типа П-21 с параллельным возбуждением, входящий в состав агрегата № 1 и имеющий следующие технические данные:

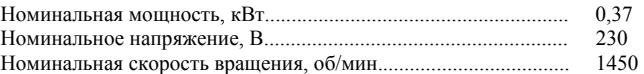

Принципиальная схема исследуемой установки изображена на рис. 4.7. Вращение якоря осуществляется трехфазным асинхронным двигателем <sup>с</sup> короткозамкнутым ротором АД. Величина тока возбуждения регулируется ручкой «Регулировка возбуждения» реостата *<sup>R</sup>*<sup>в</sup> <sup>и</sup> контролируется по амперметру А2. К якорю генератора присоединен пятисекционный нагрузочный реостат *R*<sup>н</sup> . Вольтметром V <sup>и</sup> амперметром <sup>А</sup>-1 контролируются, соответственно, напряжение <sup>и</sup> ток якорной цепи. Скорость вращения вала агрегата № 1 контролируется по цифровому тахометру ТЦ-3М или по прибору «Скорость об/мин».

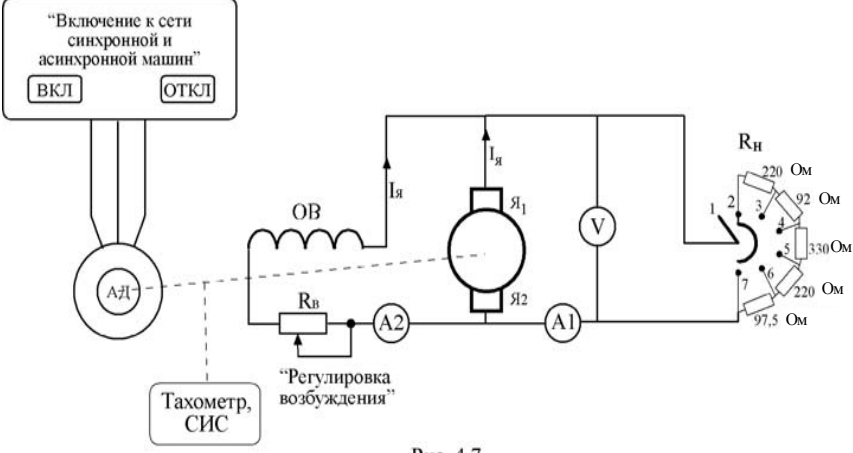

Рис. 4.7

#### **Подготовка <sup>к</sup> выполнению работы**

1. Ознакомиться <sup>с</sup> конструкцией генератора постоянного тока, принципом его действия <sup>и</sup> характеристиками.

2. Внимательно ознакомиться <sup>с</sup> принципиальной схемой установки, найти на панелях стенда соответствующие измерительные приборы, кнопки, ручки регулировки.

3. Подготовить табл. 4.1 - 4.3 для записи опытных <sup>и</sup> расчетных данных.

4. Используя соединительные вилки, собрать на столе стенда схему «Генератор постоянного тока» <sup>и</sup> схему приводного двигателя (сборку проводить на той же панели, что <sup>и</sup> сборку исследуемого генератора).

5. Установить рукоятку «Нагрузка генератора» нагрузочного реостата *R*н на панели *<sup>4</sup>* «Машины постоянного тока» <sup>в</sup> крайнее левое положение «1» (при этом цепь нагрузки генератора будет разомкнута).

6. Установить ручку «Регулировка возбуждения» на панели «Машины постоянного тока» <sup>в</sup> крайнее левое положение (против часовой стрелки), <sup>т</sup>.е. установить минимальный ток возбуждения.

7. Включить питание стенда, нажав кнопку «Вкл», «Сеть» на панели *2*.

8. Произвести пуск приводного асинхронного двигателя, нажав кнопку «Вкл», «Включение <sup>к</sup> сети синхронной <sup>и</sup> асинхронной машин» на панели *3* «Синхронная машина».

#### **Порядок выполнения работы**

1. Снять характеристику холостого хода генератора  $E = f(I_{\text{B}})$  при  $I = 0$ ,  $n =$  const, увеличивая ток возбуждения  $I_{\rm B}$  (ручка «Регулировка возбуждения» на панели *4* «Машины постоянного тока»), установить по вольтметру «Напряжение якоря» *E* <sup>=</sup> 250B . Затем, снижая ток возбуждения до нуля, снять по нисходящей ветви шесть-семь точек. Чтобы получить величину остаточной ЭДС  $E_0$ , следует оборвать цепь возбуждения (для этого необходимо снять вилку <sup>в</sup> цепи тока возбуждения; делать это следует при минимальном токе возбуждения). Затем, восстановив цепь возбуждения, снять по восходящей ветви от *<sup>E</sup>*<sup>0</sup> до 250 <sup>В</sup> еще 6-7 точек. Результаты измерений записать <sup>в</sup> табл. 4.1.

*ВНИМАНИЕ! При снятии характеристик холостого хода ручка регулятора тока возбуждения* <sup>в</sup>*<sup>I</sup> двигается только <sup>в</sup> одну сторону (уменьшения или увеличения).* 

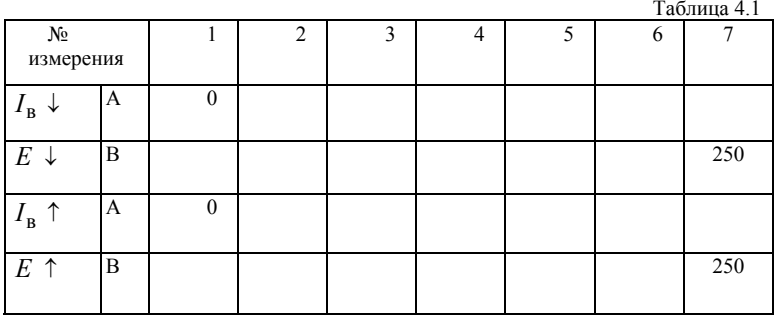

2. Снять внешнюю характеристику генератора *U* <sup>=</sup> *f* (*I*) при  $R_{\rm B}$  = const,  $n$  = const. В качестве номинальных значений рекомендуется принять  $U_u = 200B$ ,  $I_u = 0.82A$ ,  $I_{uu} = 0.33A$ . Эти значения соответствуют позиции «3» нагрузочного реостата. Поэтому порядок снятия характеристики будет следующим: установить принятый номинальный режим, не трогая регулятора тока возбуждения, нагрузочным реостатом изменять ток нагрузки до величины 1,6 - 1,8А (три - четыре точки), снова вернуться к номинальному режиму, разгружая машину до тока  $I = 0$  и снять еще дветри точки. Результаты измерений записать в табл. 4.2.

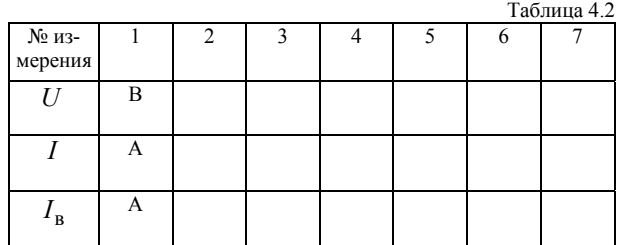

 $C$ нять регулировочные характеристики генератора  $I_{\text{B}} = f(I)$  при 3.  $U =$ const и  $n =$ const. Установить на зажимах генератора заданное напряжение 200 В при токе нагрузки, равном  $I = 0$ . Изменяя нагрузку генератора нагрузочным реостатом, поддерживать регулировочным реостатом напряжение на нагрузке постоянным. Ток нагрузки при этом должен изменяться от нуля до  $1,2I_{H}$ . Результаты измерений занести в табл. 4.3.

Повторить эксперимент и для напряжений 180 В и 160 В на зажимах генератора. Результаты занести в табл. 4.3

Таблица 4.3

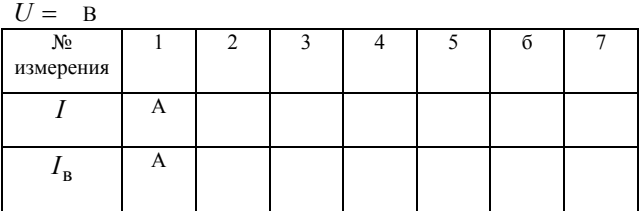

#### Оформление отчета

1. Построить характеристику холостого хода, а также внешнюю и регулировочную характеристику (см. разд. 4).

2. Привести номинальные данные исследуемого генератора постоянного тока, принципиальную схему экспериментальной установки, таблицы с опытными данными 4.1-4.3, графики и дать краткие выводы.

#### Контрольные вопросы

<span id="page-49-0"></span>1. Как происходит процесс самовозбуждения генератора?

2. От каких величин зависит ЭДС, наводимая в якоре?

3. Почему напряжение на зажимах генератора с параллельным возбуждением уменьшается при возрастании нагрузки?

4. Какова роль щеточно-коллекторного узла в машине постоянного тока?

5. Как влияет реакция якоря на магнитное поле генератора?

6. Как влияет изменение скорости вращения генератора на процесс самовозбуждения?

7. Каково назначение дополнительных полюсов на генераторе постоянного тока?

8. Как устроен генератор постоянного тока?

# Работа 5. ИССЛЕДОВАНИЕ ДВИГАТЕЛЯ ПОСТОЯННОГО ТОКА

Цель работы - ознакомление с устройством и принципом действия двигателя постоянного тока, приобретение практических навыков его исследования, снятие и расчет характеристик на примере двигателя с параллельным возбуждением.

#### Краткие сведения из теории

Устройство, принцип действия. Электродвигатель конструктивно идентичен с генератором постоянного тока. При подключении обмотки возбуждения (ОВ) к источнику постоянного напряжения ток возбуждения  $I_{\rm n}$  создает постоянное, равномерно распределенное под полюсами поле возбуждения Ф. При подключении обмотки якоря (ОЯ) к источнику постоянного напряжения *U* взаимодействие тока якоря  $(I_s)$  с полем обмотки возбуждения Φ приводит  $\bf K$ возникновению вращающего электромагнитного момента

$$
M_{\rm 3M} = C_{\rm M} \Phi I_{\rm g} \,, \tag{5.1}
$$

где  $C<sub>M</sub>$  – так называемая электромеханическая постоянная, обусловленная конструкцией машины. Якорь приходит во вращение со скоростью *n*. В двигательном режиме индуцируемая в обмотке якоря ЭДС направлена встречно протекающему по ней току, поэтому ее принято называть противо-ЭДС Значение противо-ЭДС, так же как и для генератора, определяется зависимостью

$$
E = C_e n \Phi , \t\t(5.2)
$$

где  $C_{e}$  – электрическая постоянная для данной машины; *n* – частота вращения; Ф - магнитный поток.

Напряжение приложенное к якорю, уравновешивается в установившемся режиме вышеупомянутой ЭДС и падением напряжения на сопротивлении якорной цепи:

$$
U = E + R_{\mathfrak{g}} I_{\mathfrak{g}} \,. \tag{5.3}
$$

Здесь сопротивление  $R_{\alpha}$  является суммой сопротивления самой якорной обмотки, сопротивления щеточно-коллекторного механизма, дополнительного сопротивления (если таковое включено в цепь - например, сопротивление пускового реостата) и внутреннего сопротивления источника питания (если оно учитывается).

Совместное решение (5.2) и (5.3) дает уравнение, которое принято называть уравнением скоростной характеристики:

$$
n = \frac{U}{C_e \Phi} - \frac{R_{\rm g}}{C_e \Phi} I_{\rm g} \,. \tag{5.4}
$$

Из уравнений (5.4) и (5.1) получим механическую характеристику машины:

$$
n = \frac{U}{C_e \Phi} - \frac{R_{\rm s}}{C_e C_{\rm M} \Phi^2} M_{\rm 3M} \,. \tag{5.5}
$$

Уравнения (5.4) и (5.5) упрощенные, так как они не учитывают реакцию якоря, которая при неполной ее компенсации и насыщенной магнитной системе машины, как правило, несколько снижает результирующий магнитный поток под полюсами. В зависимости от числа обмоток возбуждения и их включения электродвигатели могут быть с параллельным (рис. 5,1, *а*), последовательным (рис. 5.1, *б*) и смешанным (рис. 5.1, *в*) возбуждением. Возможно также и независимое возбуждение (частный случай - магнитоэлектрические машины). Способ возбуждения существенно влияет на свойства и характеристики электродвигателя. Для машин с независимым и параллельным возбуждением (при источнике питания, достаточно мощном, чтобы питание якорной цепи не влияло на питание цепи возбуждения) коэффициенты в уравнениях (5.4) и (5.5) оказываются независимыми от переменных, а потому скоростная и механическая характеристики могут быть представлены прямыми линиями.

В момент пуска двигателя скорость его равна нулю и, следовательно, противо-ЭДС отсутствует, а потому пусковой ток

$$
I_{\rm{AII}} = \frac{U_{\rm{A}}}{R_{\rm{A}}} \,. \tag{5.6}
$$

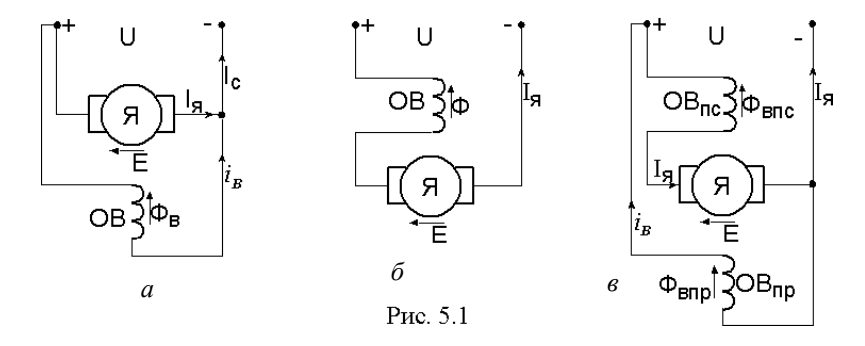

У мощных машин это значение может во много раз превышать номинальный ток, а поэтому возникает проблема ограничения пускового тока. Решением ее является либо понижение напряжения на время пуска (применимо лишь при автономном питании двигателя), либо повышение сопротивления якорной цепи на время пуска (для этого в цепь якоря вводится дополнительное сопротивление (пусковой реостат) с постепенным, по мере разгона машин, его выводом. Пуск осуществляется при полном потоке возбуждения машины, что в соответствии с (5.1) позволяет получить максимальный - при данном токе - пусковой момент.

По мере разгона машины ток, как следует из совместного решения  $(5.2)$  и  $(5.3)$ ,

$$
I_{\mathbf{g}} = \frac{U - C_e \Phi_{\mathbf{g}}}{R_{\mathbf{g}}} \tag{5.7}
$$

уменьшается и упомянутые мероприятия, предпринятые при пуске, перестают быть нужными.

**Основные характеристики.** Моментная характеристика ( $M = f(I_{\alpha})$ ). При идеальной компенсации потока реакции якоря поток электродвигателя с параллельным возбуждением не зависит от нагрузки и момент  $M_{2M}$ пропорционален току якоря (рис. 5.2, *а*).

Для машины с последовательным возбуждением  $(I_{\rm R} = I_{\rm s})$  при ненасыщенной магнитной системе (т.е. при пропорциональности магнитного потока току возбуждения) момент, как следует из (5.1), будет пропорционален квадрату якорного тока (квадратичная парабола на рис 5.2, б). При смешанном возбуждении данная характеристика есть сумма двух первых (рис. 5.2,  $\epsilon$ ).

Характеристика холостого хода ( $n = f(I_R)$  при  $U = U_H$  и  $M_{2M} = 0$ ). Для идеальной (без потерь) машины с параллельным возбуждением условие  $M_{\text{u0}} = 0$  означает  $I_{\text{g}} = 0$ . Тогда из (5.4) скорость идеального холостого хода обратно пропорциональна потоку возбуждения, следовательно, при ненасыщенной магнитной системе обратно пропорциональна току возбуждения, т.е. характеристика представляет собой гиперболу (рис. 5.3). Для идеальной машины с последовательным возбуждением данная характеристика теряет смысл.

Скоростные характеристики двигателей представлены на рис 5.4. Для машины с параллельным возбуждением это, как указывалась выше, прямая (рис. 5.4, а), при последовательном возбуждении и при ненасыщенном магнитопроводе (т.е. при потоке, пропорциональном току возбуждения) это зависимость гиперболического типа (рис. 5.4, б), а при смешанном характеристика промежуточное возбуждении занимает положение (рис. 5.4,  $\epsilon$ ).

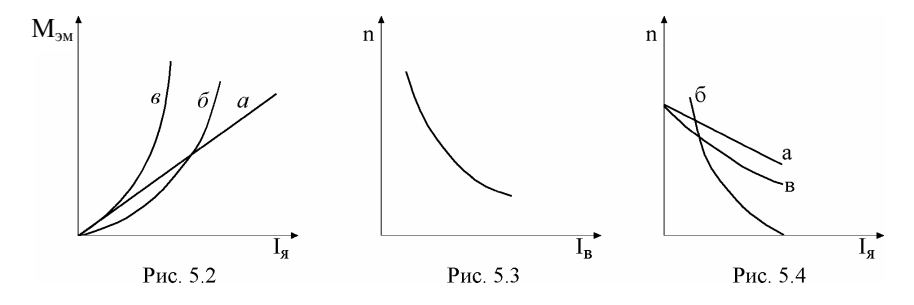

Механическая характеристика для машины с независимым или с параллельным возбуждением полностью идентична соответствующей скоростной характеристике. При последовательном возбуждении - с учетом того, что поток пропорционален току возбуждения, а последний одновременно является и якорным током, - характер зависимости гиперболический, подобный по виду скоростной характеристике. То же можно отметить для машины смешанного возбуждения. На рис. 5.5 показаны механические характеристики машины с параллельным возбуждением при номинальных U и  $I_{\rm R}$ (линия 1), при пониженном значении U (линия 2), при пониженном I<sub>B</sub> (линия 3).

Регулировочные характеристики могут быть двух типов:  $I_B = f(I_B)$ или  $I_{\rm B} = f(M_{\rm 3M})$ , при  $U =$ const,  $n =$ const (т.е. постоянная скорость вращения поддерживается изменением  $I_{\rm B}$ ) и  $U = f(I_{\rm g})$  или  $U = f(M_{\rm DM})$ , при  $I_{\rm B}$  = const,  $n$  = const (т.е. постоянная скорость вращения поддерживается изменением  $U$ ). Регулировочные характеристики показывают, каким образом мы должны изменять ток возбуждения (или напряжение якоря) с целю сохранить неизменной скорость вращения двигателя при изменении его нагрузки ( $I_s$ или  $M_{3M}$ ) Вид данных характеристик для машины с параллельным возбуждением приведен на рис. 5.6.

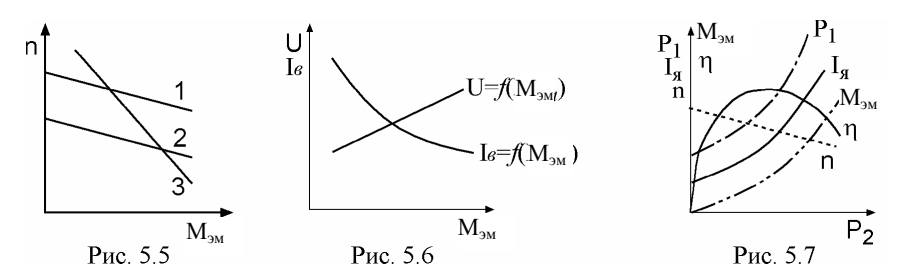

Рабочие характеристики:  $(M = f(P_2); I_s = f(P_2); P_1 = f(P_2);$  $n = f(P_2)$ ;  $\eta = f(P_2)$  при  $U_g$  = const,  $r_g$  = const. Здесь

$$
P_2 = 0,105Mn , \t\t(5.8)
$$

$$
\eta = \frac{P_2}{P_1}; \quad P_1 = U I_c, \quad I_c = I_a + I_b. \tag{5.9}
$$

Виды рабочих характеристик показаны на рис. 5.7.

## Описание экспериментальной установки

В работе исследуется электродвигатель постоянного тока типа П-21 параллельного возбуждения, находящийся в составе агрегата № 2 и имеющий следующие номинальные данные:

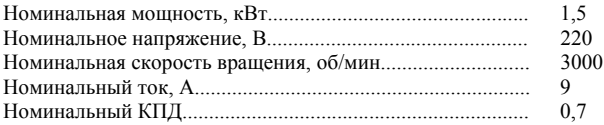

Принципиальная схема установки приведена на рис. 5.8. Включение (отключение) электродвигателя осуществляется нажатием кнопки "Вкл" ("Откл") на панели «Машины постоянного тока».

Источник питания машины регулируемый. После включения сети необходимая величина напряжения питания электродвигателя устанавливается по вольтметру V «Напряжение якоря» кратковременным нажатием кнопок «<sup>1</sup>» и « $\downarrow$ ». Величина тока возбуждения машины регулируется ручкой «Регулировка возбуждения» и контролируется амперметром А-2 «Ток возбуждения».

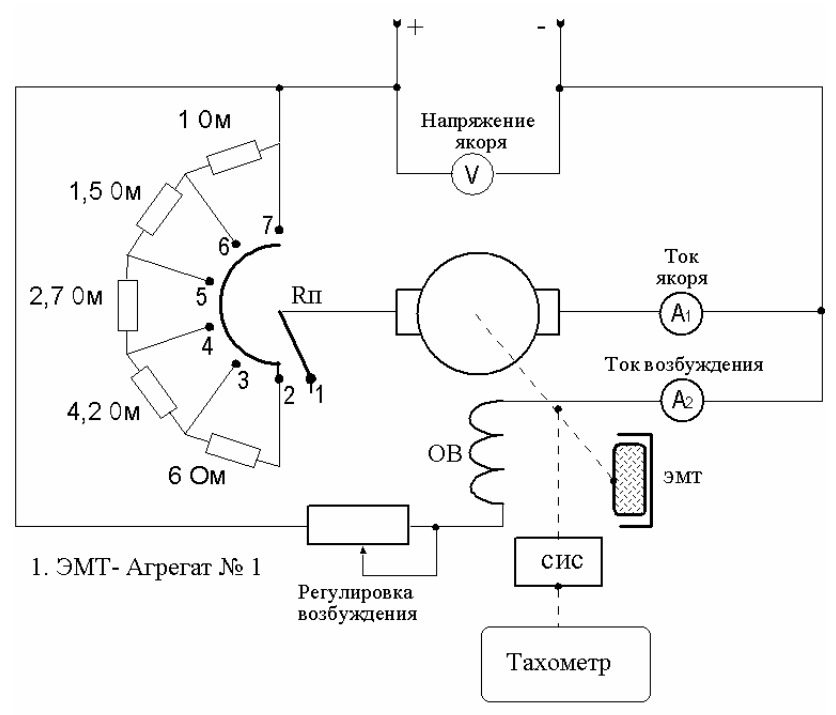

Рис. 5.8

Пуск электродвигателя осуществляется <sup>с</sup> помощью пускового реостата (  $\rm R_{\rm \,I}$  ), переводом переключателя «Пуск двигателя» из положения «1», при котором цепь якоря разорвана, <sup>в</sup> положение «7». Ток якоря контролируется амперметром А-1 «Ток якоря двигателя». Скорость измеряется цифровым тахометром.

Нагрузкой электродвигателя служит электромагнитный тормоз (ЭМТ). Подключение тормоза осуществляется нажатием кнопки «Агрегат № 1/Агрегат № 2» <sup>в</sup> положение «Агрегат № 2» <sup>и</sup> нажатием кнопки «Вкл» на панели «Включение нагрузки». Момент, создаваемый ЭМТ, регулируется ручкой «Регулировка нагрузки». ЭМТ через схему измерения момента (СИМ) связан <sup>с</sup> регистрирующим прибором М (Агрегат №2/Момент). Необходимая при подготовке <sup>к</sup> выполнению работы корректировка показаний М осуществляется <sup>с</sup> помощью ручки "Балансировка момента".

*Выполнение работы требует строгого соблюдения ряда правил, гарантирующих исправную работу электродвигателя <sup>и</sup> коммутационной аппаратуры. При этом категорически запрещается:* 

• включать питание электродвигателя, не убедившись, что переключатель "Пуск электродвигателя" находится <sup>в</sup> положении 1;

• производить пуск электродвигателя, не убедившись предварительно по амперметру "Ток возбуждения", что на электродвигатель подается максимальное возбуждение, <sup>а</sup> внешняя его нагрузка отключена;

• переводить переключатель "Пуск электродвигателя" из положения "7" при включенной внешней нагрузке машины;

• уменьшать <sup>в</sup> процессе работы ток возбуждения до величин, при которых скорость вращения электродвигателя превышает 3400 об/мин;

• отключать электродвигатель от сети питания не отключив предварительно внешнюю нагрузку;

• отключать внешнюю нагрузку, не уменьшив предварительно ее до минимума вращением ручки "Регулировка нагрузки".

#### **Подготовка <sup>к</sup> выполнению работы**

1. Ознакомиться <sup>с</sup> конструкций электрической машины, принципом ее действия <sup>и</sup> характеристиками.

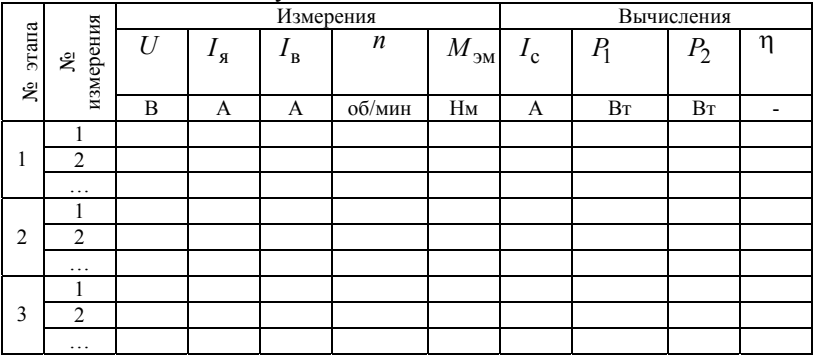

2. Подготовить таблицу для записи данных.

3. Внимательно ознакомиться <sup>с</sup> принципиальной схемой установки <sup>и</sup> условиями правильного обращения <sup>с</sup> ней; найти на панелях стенда соответствующие измерительные приборы, кнопки, ручки регулировки. На панели "Двигатель постоянного тока" собрать схему.

4. Переключатель "Пуск двигателя" перевести <sup>в</sup> положение «1», ручку «Регулировка возбуждения» повернуть <sup>в</sup> крайнее правое положение, ручку «Регулировка нагрузки» - <sup>в</sup> крайнее левое, кнопку переключения агрегатов перевести <sup>в</sup> положение «Агрегат № 2».

5. Пригласить преподавателя для проверки схемы <sup>и</sup> готовности бригады <sup>к</sup> выполнению работы, <sup>а</sup> также для включения питания стенда.

#### **Порядок выполнения работы**

*ВНИМАНИЕ! Состояние установки после завершения каждого этапа работы является исходным для выполнения последующего этапа.* 

1. Произвести пуск двигателя, строго соблюдая последовательность операций. Нажать кнопку «Вкл» на панели «Машины постоянного тока». Кнопками «↑» и «↓» по вольтметру "Напряжение якоря" установить *U* <sup>≈</sup> 200В. Произвести пуск двигателя постепенно, <sup>с</sup> выдержкой 2-3 <sup>с</sup>, переводом переключателя "Пуск двигателя" из положения «1» <sup>в</sup> положение «7». Незначительно изменяя кнопками «↑» и «↓» напряжение питания получить скорость вращения двигателя *<sup>n</sup>* <sup>=</sup> 3000об/мин .

*ВНИМАНИЕ!!! Положение «7» переключателя не менять во время выполнения работы.* 

2.. Снять характеристику холостого хода  $n = f(I_B)$ . Для этого вращением ручки «Регулировка возбуждения» постепенно уменьшать  $I_{\rm n}$  и занести в таблицу пять-шесть соответствующих значений  $M, I_g, I_{\text{B}} ,n$ , а также значение *U* , которое следует поддерживать постоянным, равным номинальному.

*ВНИМАНИЕ! Уменьшение тока возбуждения до значения, при котором скорость вращения превышает <sup>n</sup>* <sup>=</sup> 3400об/мин *, не допускается.* 

3. После проведения опыта, ручку «Регулировка возбуждения» повернуть <sup>в</sup> крайнее правое положение (максимальное возбуждение).

4. Установить номинальный режим работы электродвигателя. Нажать кнопку «Включение нагрузки» <sup>и</sup> вращением ручки «Регулировка нагрузки» установить ток якоря *I*<sub>ян</sub> = 9А (по амперметру «Ток якоря»), поддерживая кнопками «↑» и «↓» напряжение *<sup>U</sup>* <sup>≈</sup> 200B, <sup>а</sup> вращением ручки «Регулировка возбуждения» *<sup>n</sup>* <sup>=</sup> 3000об/мин . Данные *<sup>M</sup>* ,*<sup>I</sup>* <sup>я</sup> ,*I*<sup>в</sup> ,*n*,*U* занести <sup>в</sup> таблицу.

5. Снять механическую  $n = f(M)$ , скоростную  $n = f(I<sub>g</sub>)$  и моментную ( ) <sup>я</sup> *<sup>M</sup>* <sup>=</sup> *f <sup>I</sup>* характеристики при номинальных *<sup>U</sup>* <sup>=</sup> 200B <sup>и</sup>  $I_{\rm B} = I_{\rm BH} = 220 \,\rm mA$  . Вращением ручки «Регулировка нагрузки» на панели 2, уменьшать нагрузку машины до минимальной, восстанавливая для каждого значения нагрузки  $U = 200B$  (кнопками «↑» и «↓») и  $I_B = I_{BH}$  (вращением ручки «Регулировка возбуждения»). Показания приборов для пятишести точек занести <sup>в</sup> таблицу.

6. Снять регулировочную характеристику  $I_{\rm B} = f(I_{\rm A})$  при  $U =$  const. Ручку «Регулировка возбуждения» установить <sup>в</sup> крайнее правое положение. Кнопками «↑» и «↓» установить такое *<sup>U</sup>* , при котором скорость вращения электродвигателя станет равной *<sup>n</sup>* <sup>=</sup> 3000об/мин . Постепенно нагружая электродвигатель вращением ручки «Регулировка нагрузки», ток якоря электродвигателя довести до *I*<sup>я</sup> <sup>=</sup> 9A , восстанавливая (кнопками «↑» и «↓») значение *<sup>U</sup>* . Для каждого значения нагрузки вращением ручки "Регулировка возбуждения" добиваться *<sup>n</sup>* <sup>=</sup> 3000об/мин . Данные приборов для пяти-шести точек нагрузки внести <sup>в</sup> таблицу, зафиксировав последние значение  $I_{\rm B}$ .

7. Отключить установку, строго соблюдая изложенную ниже последовательность операций. Ручку «Регулировка возбуждения» установить <sup>в</sup> крайнее правое положение. Нажать кнопки «Откл» на панели «Включение нагрузки», <sup>а</sup> затем «Откл» на панели «Машины постоянного тока». Переключатель "Пуск двигателя" перевести <sup>в</sup> положение "1".

#### **Оформление отчета**

1. Построить характеристику холостого хода, <sup>а</sup> также скоростную, моментную, механическую <sup>и</sup> регулировочную характеристики (см. разд. 4).

2. Вычислить величины, указанные <sup>в</sup> таблице, на едином графике построить рабочие характеристики двигателя. Вычисления произвести по формулам (5. 8) и (5.9).

3. Привести номинальные данные двигателя, принципиальную схему экспериментальной установки, таблицу <sup>с</sup> опытными <sup>и</sup> расчетными данными <sup>и</sup> дать краткие выводы.

#### **Контрольные вопросы**

1. Каков принцип действия электродвигателя, почему <sup>в</sup> его якоре наводится ЭДС <sup>и</sup> почему она называется противо-ЭДС?

2. Типы электродвигателей постоянного тока <sup>и</sup> их различие?

3. Почему скоростная <sup>и</sup> механическая характеристики электродвигателей последовательного <sup>и</sup> смешанного возбуждения мягче, чем двигателей <sup>с</sup> параллельным возбуждением?

4. Чем объясняется необходимость специальной схемы для пуска электродвигателя?

5. Почему пуск электродвигателя должен осуществляться при полном потоке возбуждения?

<span id="page-58-0"></span>6. Каковы возможные способы регулирования скорости вращения электродвигателя?

7. К чему приведет обрыв цепи обмотки возбуждения у двигателей параллельного возбуждения?

8. Почему электродвигатель последовательного возбуждения не может работать при малых нагрузках?

9. Что такое реакция якоря <sup>и</sup> как она влияет на характеристики?

#### *Библиографический список*

*Методические* указания <sup>к</sup> лабораторным работам по электрическим машинам на стенде ЭВ-4. Л.: ЛМИ, 1985.

*Общая* электротехника/ Под ред. А. Т. Блажкина. Л.: Энергия, 1979.

*Электротехника,* электроника <sup>и</sup> импульсная техника/ А. Г. Морозов. М.: Высшая школа, 1987.

*Копылов И. П.* Электрические машины / Учебное пособие для вузов. 2-<sup>е</sup> изд., перераб. М.: Высшая школа; Логос, 2000.

#### СОДЕРЖАНИЕ

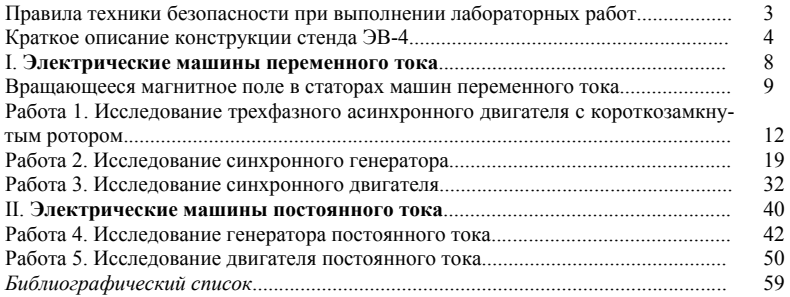

Редактор *Г.М.Звягина* Корректор *А.А.Баутдинова* Подписано <sup>в</sup> печать 20.12.2002. Формат бумаги 60х84/16. Бумага документная. Печать трафаретная. Усл.-печ. <sup>л</sup>. 3,75. Уч-изд.<sup>л</sup>. 4,25. Тираж 400 экз. Заказ № Балтийский государственный технический университет Типография БГТУ 190005, С-Петербург, 1-<sup>я</sup> Красноармейская ул., д.1